## Epidemiology and Laboratory Capacity (ELC) C2 Public Health Data Modernization Assessment

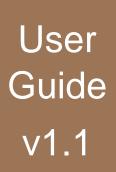

The Public Health Data Modernization Assessment User Guide is a resource that will assist your jurisdiction as you complete the annual public health data modernization assessment data collection and reporting process. The User Guide explains how to:

- Engage stakeholders in the data collection process.
- Enter your data in REDCap.
- Develop a summary report of your assessment findings.
- Engage stakeholders in the interpretation of the assessment findings and prioritization of data modernization efforts.

This guide provides explanations, resources, and example templates to walk you through each step of the process.

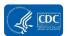

## **Contents**

| Introduction                                                                      | 3  |
|-----------------------------------------------------------------------------------|----|
| Overview                                                                          | 4  |
| Engaging Stakeholders                                                             | 6  |
| Identifying Stakeholders                                                          | 6  |
| Collecting and Entering Data in REDCap                                            | 8  |
| Log in to REDCap                                                                  | 8  |
| Access the ELC Health Information Systems Monitoring Project                      | 10 |
| Enter or Edit Public Health Data Modernization Assessment Data                    | 12 |
| Data Exports, Reports, and Stats                                                  | 17 |
| Reporting Assessment Findings                                                     | 22 |
| Materials                                                                         | 22 |
| Overview of the Report Template                                                   | 23 |
| Updating Your Report                                                              | 23 |
| Using the Public Health Data Modernization Report                                 | 74 |
| Sharing and Confirming Assessment Findings With Stakeholders                      | 75 |
| Preparing for the PDI Sessions                                                    | 75 |
| After the PDI Sessions                                                            | 77 |
| Developing Your Data Modernization Roadmap                                        | 78 |
| Appendix A: Public Health Data Modernization Assessment Glossary                  | 79 |
| Appendix B: Participatory Data Interpretation Session: Sample Facilitator's Guide | 91 |

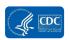

## Introduction

The Public Health Data Modernization Initiative (DMI) marks the first comprehensive, cross-cutting effort to improve data at the Centers for Disease Control and Prevention (CDC) and in CDC-funded jurisdictions by modernizing tools, technology, strategy, attitudes, and culture around data. The DMI supports upgrading and modernizing infrastructure with new technologies and functionality, identifying data needs to answer priority public health questions, providing data strategy planning and decision support to stakeholders, making comprehensive data available for partners and decision makers, and strengthening the public health workforce.

Jurisdictions that receive data modernization funding through the Epidemiology and Laboratory Capacity (ELC) Program C2 will complete an annual public health data modernization self-assessment to document the status, needs, and opportunities specific to public health data modernization and workforce development in their departments of health. The findings from this annual assessment will help identify your jurisdiction's strengths, areas for improvement, and technical assistance needs. In addition, assessment findings should inform your Data Modernization Roadmap (i.e., modernization plan for information technology [IT] and informatics infrastructure, and workforce development plan).

The data modernization lead in your jurisdiction will coordinate and lead the assessment process; however, the assessment will require input from multiple stakeholders in your jurisdiction. This User Guide explains the steps of the assessment process, which include:

- 1. Obtaining support from jurisdiction leadership and engaging stakeholders.
- Collecting and entering the assessment data in REDCap).
- 3. Developing a summary report of assessment findings.
- 4. Sharing and confirming assessment results with stakeholders using participatory data interpretation (PDI).
- 5. Using the results of PDI to inform your Data Modernization Roadmap.

More information about key dates for completing the assessment process will be provided by CDC.

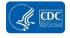

## **Overview**

This section provides a broad overview of the assessment, reporting, and data interpretation process. The purpose of the Public Health Data Modernization Assessment is to provide CDC and your jurisdiction with a comprehensive understanding of your jurisdiction's capabilities and capacities related to public health data modernization. When answering the questions, consider

the capabilities and capacities across your jurisdiction. The findings from this annual assessment will help you identify your jurisdiction's strengths; areas for improvement; and staffing, training, and technical assistance needs. CDC also will use the findings from the assessment to identify jurisdictions' support needs. **Exhibit 1** lists the desired outcomes of the assessment.

Your jurisdiction will complete the assessment once per year. After completing the assessment, you will download the assessment data and create a summary report that allows you to confirm and share data with stakeholders, identify gaps and areas of need, and plan your jurisdiction's future data modernization activities and workforce development. More information about key dates for completing the assessment and reporting the data will be provided by CDC. The assessment process consists of five steps:

#### Exhibit 1. Desired Outcomes of the Assessment

- Identification of needs and opportunities related to improving systems, processes, and workforce capacity for the following:
  - Assessment and evaluation of data and IT systems
  - Data exchange and data system interoperability
  - o Data and IT governance
  - Data analytics, visualization, and reporting
- Collection of information to inform the development of a Data Modernization Roadmap that includes short-, intermediate-, and long-term goals and objectives.

Step 1: Engaging Stakeholders. The assessment will require input from multiple stakeholders in your jurisdiction. Prior to filling out the assessment, the data modernization lead within your jurisdiction should review the entire assessment, identify the appropriate staff within your jurisdiction who can provide information to answer the questions, and engage key stakeholders who will provide support for the assessment process. A Microsoft Word version of the blank assessment and an Adobe PDF version are available to download from REDCap (see the File Repository and Downloading a PDF of the Blank Assessment sections of this User Guide for more information). You may use the Word document or PDF to review the full assessment and to collect data from stakeholders within your jurisdiction prior to data entry. The assessment is structured based on the ELC C2 IT and data modernization workforce competency domains and systems, and data exchange core capacities. The assessment is organized by the following sections:

- Project Introduction
- Section 1: Overview of Data Modernization Efforts
- Section 2: Assessment and Evaluation (Domain 1)
- Section 3: Data Exchange and Systems Interoperability (Domain 2)
- Section 4: Data and IT Governance (Domain 3)
- Section 5: Data Analysis, Visualization, and Reporting (Domain 4)
- Section 6: Conclusion

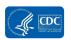

Sections 2 through 5 include questions related to processes, systems, workforce, facilitators, and barriers, and needs and opportunities.

Step 2: Collecting and Entering Data in REDCap. Once stakeholders are engaged and the necessary information is collected, the data modernization lead or other appointed representative should enter the information in REDCap for your jurisdiction. You can respond to the assessment in REDCap during multiple data entry sessions. As long as you save your responses, you may return at a later time to finish data entry.

**Step 3: Reporting Assessment Findings.** Once you have finished entering assessment data in REDCap, you will download your data from REDCap and develop a summary report. A summary report template is available for download in REDCap. See the **File** Repository section of this User Guide for more information about downloading the template.

**Step 4: Sharing and Confirming Assessment Findings With Stakeholders.** Once you have developed a summary report of your assessment data, you are encouraged to share the results with stakeholders using a participatory data interpretation process to confirm the findings, prepare for future modernization efforts, and develop your Data Modernization Roadmap.

**Step 5: Developing Your Data Modernization Roadmap.** After you have confirmed your assessment results with stakeholders, you will use the information to update or develop your Data Modernization Roadmap.

The following sections of this User Guide provide more information about the steps for completing the assessment process.

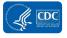

## **Engaging Stakeholders**

Before starting the assessment, it is vital to identify the key stakeholders who will support the assessment information-gathering process, have an interest in the assessment findings, and will help plan for the future. Engaging stakeholders in the assessment facilitates the data collection process, enhances understanding and acceptance of the assessment findings, and helps plan and implement activities based on assessment results.

Obtaining buy-in and support from your jurisdiction's leadership before engaging stakeholders will be important for facilitating the assessment implementation process. We recommend informing leadership about the purpose of the assessment and requesting support for the data collection effort. Data modernization leads will need the authority to request information from stakeholders throughout the jurisdiction.

## **Identifying Stakeholders**

Stakeholders should represent organizational units from across your jurisdiction's health department. It is important to include individuals who can provide information on workforce capacity, data and IT systems, data and IT governance, and data analytics and reporting.

It may be a challenge to identify the right number and mix of stakeholders. You may consider using a prioritization process focused on identifying stakeholders who are most critical to the success of your jurisdiction's data modernization and workforce development efforts. Consider stakeholders who can provide a broad, yet integrated, perspective on data modernization and workforce needs across the agency. **Exhibit 2** lists the types of stakeholders who may be helpful for the assessment process.

Depending on their availability, role, and expertise, all stakeholders will not need to be engaged in the entire assessment process. Engagement may range from responding to some of the assessment questions to assisting with the data collection, reporting, and data interpretation. **Table 1** indicates the stages and components of the assessment process, along with

#### Exhibit 2. Examples of Stakeholders in the Assessment Process

- Health Department Lead/Health Official (e.g., Director, Commissioner, State Health Officer, Secretary, Chief Medical Officer)
- Organizational Unit Leads (e.g., Division Directors)
- ELC program point of contact
- IT Lead/Chief Information Officer
- Informatics Lead
- State Epidemiologists
- System Managers or Administrators
- Public Health Laboratory Information Management System Administrators
- Cloud Leadership
- Electronic Laboratory Reporting Director/Lead
- Health Information Exchange Partners
- Messaging System Manager/Data Exchange Manager
- Human Resources Representative

space to identify who your jurisdiction would like to engage to support the process. A Word version and PDF of the full assessment are available for download from REDCap and will provide more insight on who you will need to involve in the data collection process.

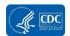

Table 1. Identifying Stakeholders Involved in the Stages of the Assessment Process

| Stage                           | Component                                                                                               | Stakeholder(s) to Involve |
|---------------------------------|----------------------------------------------------------------------------------------------------|---------------------------|
| Pre-<br>Assessment              | Request permission or authority to collect assessment information.                                      |                           |
| Data<br>Collection              | Section 1: Overview of Data Modernization Efforts                                                       |                           |
|                                 | Section 2: Assessment and Evaluation (Domain 1)                                                         |                           |
|                                 | Section 3: Data Exchange and Systems Interoperability (Domain 2)                                        |                           |
|                                 | Section 4: Data and IT Governance (Domain 3)                                                            |                           |
|                                 | Section 5: Data Analytics, Visualization, and Reporting (Domain 4)                                      |                           |
|                                 | Questions related to workforce proficiency and staffing                                                 |                           |
|                                 | (Subsections within Sections 2–5) Section 6: Conclusion                                                 |                           |
|                                 | Section 6. Conclusion                                                                                   |                           |
| Assessment<br>Data<br>Reporting | Use assessment data to populate report template.                                                        |                           |
| Interpreting the Data           | Data sense making/interpretation (i.e., participants in the participatory data interpretation sessions) |                           |
|                                 | Communicate the assessment findings.                                                                    |                           |
| Action<br>Planning              | Develop the Data Modernization Roadmap:                                                                 |                           |

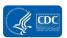

## **Collecting and Entering Data in REDCap**

The Public Health Data Modernization Assessment is part of the ELC Health Information Systems Monitoring Project in REDCap.¹ Prior to filling out the assessment in REDCap, the data modernization lead within your jurisdiction should review the entire assessment and identify the appropriate staff within your jurisdiction who can provide information to answer the questions. A Word and PDF version of the blank assessment are available for downloading from REDCap (see the File Repository and Downloading a PDF of the Blank Assessment sections of this User Guide for more information). You can use the PDF or Word document to review the full assessment and to collect data from staff within your jurisdiction prior to entering information. The Public Health Data Modernization Assessment Glossary in Appendix A of this User Guide provides definitions of terms used in the assessment. The data modernization lead or other appointed representative should enter the information in REDCap for your jurisdiction. You will be able to enter information into REDCap in multiple sessions.

## Log in to REDCap

To enter data in REDCap, access <a href="https://rdcp.cdc.gov/">https://rdcp.cdc.gov/</a> from your web browser.
 Note that this URL begins with <a href="https://rdcp.cdc.gov/">https://rdcp.cdc.gov/</a> from your web browser.

This URL will direct you to the Secure Access Management Service (SAMS) login page.

- 2. Select the first option in the External Partners section: SAMS Credentials.
- 3. Log in using your SAMS username and password.

<sup>&</sup>lt;sup>1</sup> Guidance in this section was adapted from the Research Electronic Data Capture (REDCap) ELC HIS Project User's Guide. For guidance related to the other forms in the ELC Health Information Systems REDCap project, refer to that user guide.

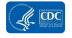

\_

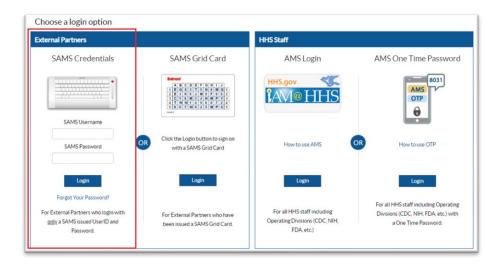

If you forgot your SAMS password, use the Forgot Your Password link below the **Login** button.

For additional SAMS help, contact 877-681-2901 or samshelp@cdc.gov.

Your home page may look slightly different from the example shown below; however, your page should resemble the example.

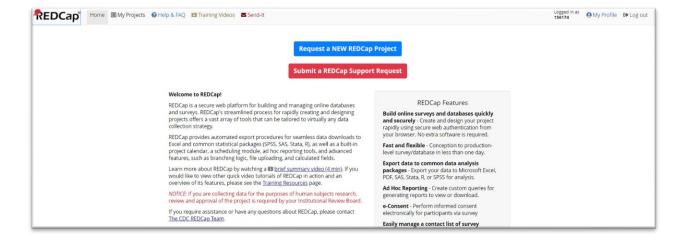

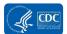

# Access the ELC Health Information Systems Monitoring Project

From the REDCap home page, to access the Public Health Data Modernization Assessment, you will first access the ELC Health Information Systems Monitoring Project.

1. Click the My Projects tab located on the top-left corner of the page.

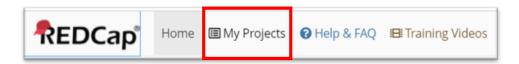

Result: A list of your REDCap projects will appear.

Users who are involved with multiple projects/activities have multiple projects listed under the My Projects tab.

You can use the **Organize** button to create folders for your projects, if necessary. You will see the **ELC C2 Public Health Data Modernization Assessment** project if you have access. Email edx@cdc.gov if you need access to this project.

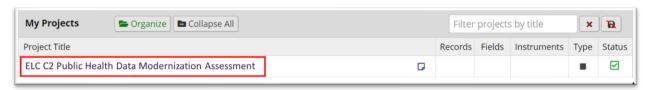

Click on the ELC C2 Public Health Data Modernization Assessment project.

**Result:** You will be directed to Project Home.

Once you are in the project, you can access the Project Home link via the left-hand menu.

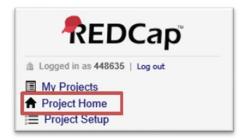

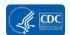

Project Home contains basic project information, such as a link to the project Codebook, the number of records in the project, most recent activity, and a list of users. The list of users contains the users' names and corresponding REDCap user IDs (numeric).

Access to project records is limited by data access groups. Data access groups are based on a user's jurisdiction, meaning that a user from one jurisdiction will not be able to access another jurisdiction's data. ELC grantees and CDC programs are the only groups who currently have access to the ELC C2 Public Health Data Modernization Assessment project.

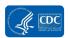

# Enter or Edit Public Health Data Modernization Assessment Data

The ELC C2 Public Health Data Modernization Assessment includes multiple data collection instruments, or forms. There are two ways to access the data collection instruments for data entry, through (1) View/Edit Records and (2) Record Status Dashboard.

#### **View/Edit Records**

To enter or edit your Public Health Data Modernization Assessment data, select the View/Edit Records link on the menu on the left-hand side of REDCap.

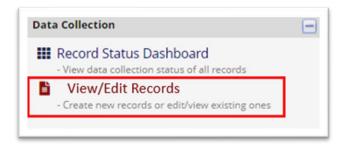

Result: The View/Edit Records page appears.

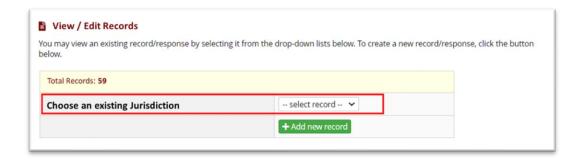

You will never need to add a new record in the Total Records section. The record for the Public Health Data Modernization Assessment data collection instruments already exists in REDCap and is associated with your record ID. A record ID, in this case the jurisdiction name, is the unique identifier for a record in the REDCap database.

- 1. Select your jurisdiction in the "Choose an existing Jurisdiction" drop-down menu.
- 2. Next, select the circle next to one of the ELC C2 Public Health Data Modernization Assessment data collection forms.

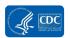

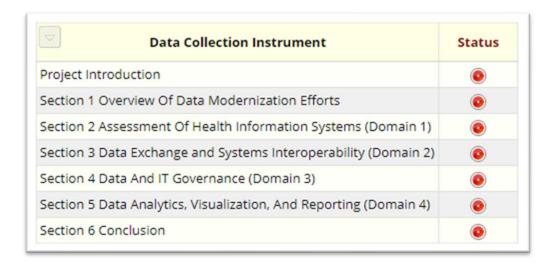

**Result:** The data collection form appears.

#### **Record Status Dashboard**

Another method for accessing your jurisdiction's record is via the Record Status Dashboard. The link for the Record Status Dashboard is located on the left-hand menu.

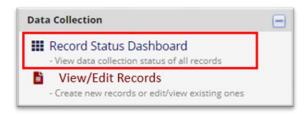

1. Click on the link for the Record Status Dashboard.

**Result:** The dashboard view shows your record and the current status of each page/form in your record (Incomplete, Unverified, or Complete) as indicated by the end user.

The Record Status Dashboard is a useful tool to capture a snapshot of all pages/forms in your record at one time. A page/form can be opened for editing by clicking on the colored circle (green, yellow, or red based on status). *Role-level permissions and data access groups identify which records and which forms you can see.* For jurisdictions, the Record Status Dashboard only shows the forms for your specific jurisdiction.

2. To get to your Record Status home page, click on your hyperlinked jurisdiction name on the Record ID table.

**Result:** The Record home page grid appears.

3. To begin data entry, select a circle from your Record ID row.

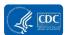

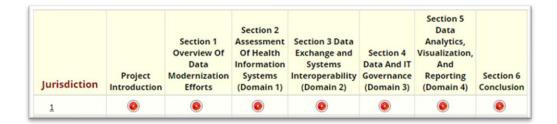

**Result:** The Public Health Data Modernization Assessment form appears.

Once you have opened the Public Health Data Modernization Assessment form, you may complete the questions in REDCap or download a PDF or Word version of the assessment to review online. See the **Downloading a PDF of the Blank Assessment** section for more information.

#### **Downloading a PDF of the Blank Assessment**

We recommend that you download a PDF of the assessment forms prior to data entry so you can share the assessment questions with stakeholders in your jurisdiction and collect information prior to entering the data in REDCap. You also may download a Word version of the assessment from the File Repository in REDCap.

To download the PDF, once you have accessed one of the ELC C2 Public Health Data Modernization Assessment forms, you will see "Download PDF of instrument(s)" at the top of the page. Click on the drop-down menu and select "This data entry form with saved data" or "All data entry forms with saved data" to download the form(s). Note that some data will be preloaded into the instruments from other ELC data collection. If you wish to download the forms without pre-loaded data, select from the blank form options in the drop-down menu.

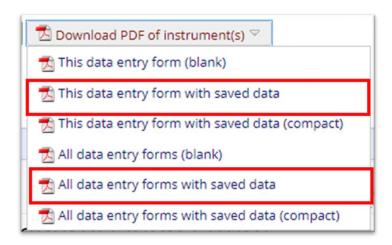

**Result:** The form(s) will download.

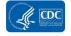

#### **Data Entry Tips and Guidelines**

Once you have reviewed the assessment questions with your stakeholders and are ready to enter data in REDCap, return to the data entry forms.

**Saving Records:** It is highly recommended that each time you complete a section of the form, you save the record. You should also save after completing sections of longer forms. REDCap is a web-based system, which means that if you lose your internet connection or electrical connection at any time, then any data entry that occurred after the last time you saved is lost. REDCap will automatically log-out after a period of inactivity, which may also cause loss

In the upper-right corner of each form (page) AND at the end of each form, there is a menu of save options:

- Save & Exit Form allows you to save your progress and exit the current form. This
  option takes you back to the Add/Edit Records screen.
- Save & Stay allows you to save your current progress and continue data entry on that form. This button can be accessed by clicking the drop-down arrow underneath the Save & Exit Form.
- Save & Go To Next Form allows you to save your progress on the current form and continue to the next form in the project. This button can be accessed by clicking the drop-down arrow underneath Save & Exit Form.

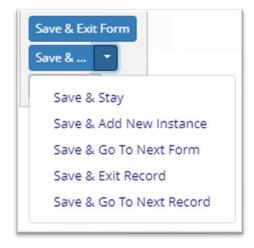

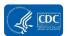

**Record Status:** At the end of each form, there is a variable to indicate whether the survey is Incomplete, Complete, or Unverified. Most CDC projects only use the Incomplete and Complete options, although the Unverified option still shows up. These choices are built-in REDCap features that cannot be changed. Once you have entered your assessment data and confirmed your findings during the participatory data interpretation sessions, you may wish to mark the assessment as Complete for your internal tracking.

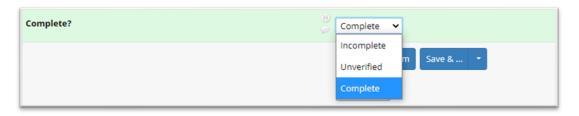

When you manually change a record from Incomplete to Complete and save the record, the status bubble on the Record Status home page changes to green.

## **File Repository**

The link for the File Repository is located on the left-hand navigation menu in the Applications section.

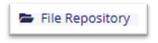

## Exhibit 3. Assessment Resources in the File Repository

- User Guide
- Word Version of the Assessment Questions
- Assessment Report Template
- Glossary (also included in Appendix A of this User Guide)

This is a place where the CDC team posts reference documents for you to download. The CDC, and different data access groups, are able to access the documents posted, so information will be posted to the repository that is for general use only and that does not contain personally identifiable information. Documents in the File Repository related to the Public Health Data Modernization Assessment are listed in **Exhibit 3**.

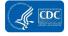

#### Codebook

The link for the Codebook is the first button on the Project Home page.

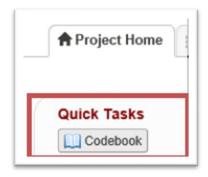

The Codebook displays a list of all the variables in the project, as well as other information: required and not required, calculation equation, data type, minimum or maximum values, personally identifiable information designation, branching logic (skip patterns), and other information (shown below). The Codebook is helpful in understanding the project fields, the data dictionary, or project frame.

The Codebook will display the variables for all forms in the ELC C2 Public Health Data Modernization REDCap project. To view and print only the Codebook for one of the forms in the assessment, click "Collapse all Instruments" at the top right. Next, click "Expand" on the row that lists the form that you wish to print.

Finally, click "Print page" to save a PDF of the Codebook to your computer.

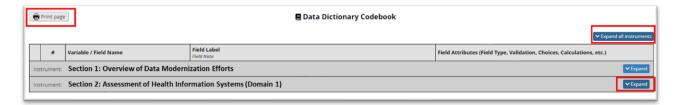

## **Data Exports, Reports, and Stats**

For the purposes of developing your Public Health Data Modernization Assessment Report, we recommend that you export the data in two ways:

1. PDF of the form filled out with your responses. To download a PDF of your completed assessment, open a form in the ELC C2 Public Health Data Modernization Assessment. At the top of the form, you will see a drop-down menu to "Download PDF of instrument(s)". Select "This data entry form with saved data" if you only wish download the selected form. Select "All data entry forms with saved data" to download the full assessment.

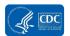

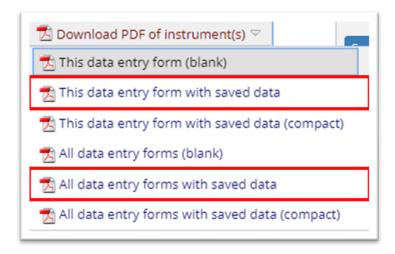

You can then save a PDF of your data entry form(s).

2. **.CSV file.** To download a .CSV file, click on the Data Exports, Reports, and Stats link through the left-hand menu.

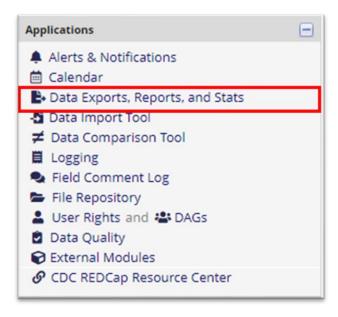

This page allows you to view data, create custom reports, view basic statistics and graphs, and export your data to a variety of applications. This User Guide describes how to download a .CSV file with your ELC C2 Public Health Data Modernization Assessment data.

**Note:** On the Data Exports, Reports, and Stats page, reports created by CDC or any data access group are visible to all groups. Although the filters and options for the report are visible to each jurisdiction, each data access group only sees the applicable data for their jurisdiction.

Regardless of the name or options for a report, no jurisdiction has access to another jurisdiction's data.

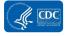

For information about how to export to other applications, refer to the Research Electronic Data Capture (REDCap) ELC HIS Project User's Guide.

To download the .CSV file, from the Data Exports, Reports, and Stats page, select View Report or Export Data under Option A.

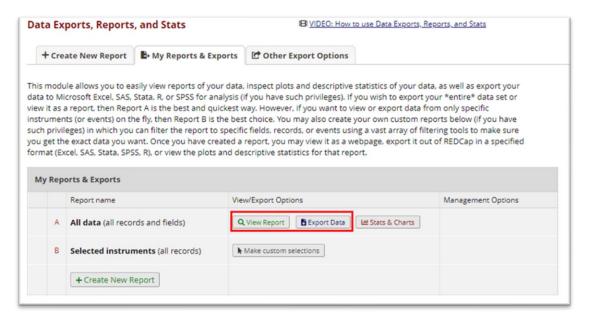

**View Report:** Opens a tab with a table of your ELC C2 Public Health Data Modernization Assessment data. This view allows you to see the question labels and variables in the same table. You can also export the data from this tab.

**Export Data:** When you select "Export data", you will have the option of choosing the export format.

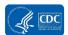

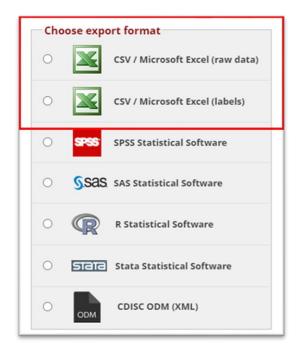

The following guidance for reporting the assessment findings provides instructions on using the PDF and .CSV downloads of the assessment. We recommend downloading the PDF as well as the two versions of the Microsoft Excel tables to determine which version works best for you when creating the report.

 The .CSV/Excel (raw data) option allows you to export the data with the coded values and variable names. You can refer to the project's

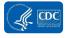

- Codebook for variable names and stored values. This version will help you quickly identify which data to use for the summary report.
- The .CSV/Excel (labels) option allows you to export the data with the full question label. This version provides quick reference to the question and the response.

You also may wish to use the table on the View Report page in REDCap, which displays the coded values, variable names, and labels in one table.

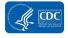

## **Reporting Assessment Findings**

Once you have finished entering your data in REDCap, you are ready to develop your Public Health Data Modernization Assessment Report. This report is designed to help you summarize and share data from your annual assessment. The report can be used to:

- Facilitate discussions during participatory data interpretation meetings with stakeholders.
- Identify technical assistance and support needs.
- Prioritize data modernization efforts and develop your Data Modernization Roadmap.

This section of the User Guide will help you customize the report template. The instructions walk you step-by-step to find your data and enter your jurisdiction's information for each section of the report.

#### **Materials**

To develop the report, you will need the following materials.

- Export of your assessment data. You can view your data in PDF, .CSV, or in the View Report table in REDCap. More information about how to access these files is located in the Data Exports, Reports, and Stats section of this User Guide.
- Public Health Data Modernization Assessment Codebook. The Codebook aligns the
  variable names to the assessment questions and will be helpful in interpreting the data in
  the .CSV file (raw data). Information on how to download the Codebook is located in the

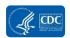

- Codebook section of this User Guide.
- **Public Health Data Modernization Assessment Report template**. The report template is a PDF and is available in the File Repository on the left-hand menu.

## **Overview of the Report Template**

The report template has an introduction page and is organized by the sections of the assessment. Each section includes one or more pages that summarize the data collected in your assessment. The Priorities section does not directly align to any of the questions in the assessment but may be used to reflect on the overall assessment findings and identify your jurisdiction's key needs, opportunities, and plans to address your priorities. This section may be used during or after the participatory data interpretation sessions. Exhibit 4. Sections of the Report Template**Exhibit 4** lists the sections of the template.

**Exhibit 4. Sections of the Report Template** 

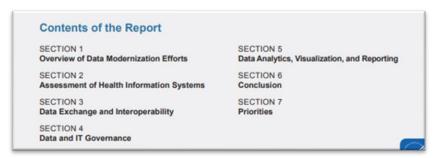

Sections 1 through 6 contain a template that aligns with the assessment questions. You will update text to reflect your assessment findings according to the instructions in the **Updating Your Report** section of this User Guide.

## **Updating Your Report**

This section of the guide walks you through the process for updating the report to reflect your jurisdiction's data.

Before updating the report, you will need to disable "Show border hover color for fields" in the Adobe Acrobat Reader edit menu.

To disable the border hover color on a PC, go to Edit > Preferences.

Next, go to Forms. The Highlight Color area default will have "Show border hover color for fields" selected. You will need to deselect it, then click "OK".

This will turn off the border hover color for fields in all PDFs until you turn it back on.

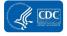

Exhibit 5. Disabling "Show border hover color for fields"

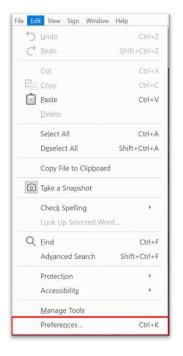

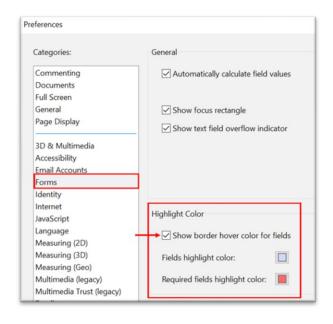

To update the report with your data, you will add text, check icons, and select radio buttons related to workforce proficiencies in the template.

**To update text**, click on the text field in the template. This will replace the temporary text with your cursor. You can then type or paste directly into the field.

**To update radio buttons** related to workforce proficiency levels, click on the circle you want to highlight. If your response was N/A, leave all response options gray. NOTE: Once you select a radio button, you may switch the response to one of the other radio buttons in the array but you cannot deselect all. The only way to undo

**Exhibit 6. Updating Radio Buttons** 

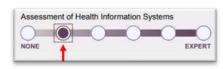

selection of all of the radio buttons in an array is to reset the entire PDF. Take care to ensure that you have an applicable response before selecting a radio button.

**To update check buttons**, click on the circle you want to highlight. The form will allow you select and deselect these check buttons. Please only select one appropriate response.

**Exhibit 7. Updating Check Buttons** 

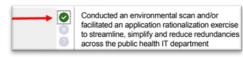

To save the updates that you make to the report template, use Save or Save As to save the file with a new file name. If you do not save the file, you will lose your changes.

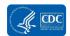

The following tables provide instructions for updating each section of the report template. For each section, you will see directions about where you can find the information for your jurisdiction, how to prepare the information, and how to enter the information into the report template.

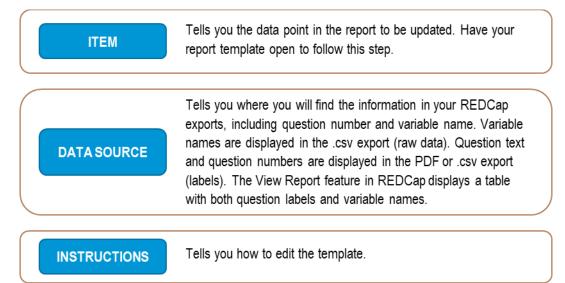

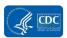

## Introduction

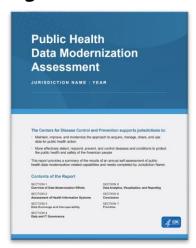

| ITEM                      | DATA SOURCE      | INSTRUCTIONS                                                                                               |
|---------------------------|------------------|----------------------------------------------------------------------------------------------------|
| JURISDICTION NAME<br>YEAR | Year: Q6<br>date | Click on JURISDICTION NAME to replace the text with the name of your jurisdiction. This will also          |
|                           |                  | automatically update the Jurisdiction Name on page 3.  Click on YEAR to update the year of the assessment. |

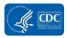

## **Section 1: Overview of Data Modernization Efforts**

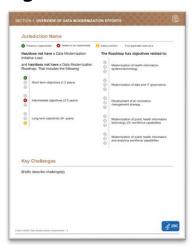

| ITEM                                                                             | DATA SOURCE                                                                                                    | INSTRUCTIONS                                                                                                    |
|----------------------------------------------------------------------------------|----------------------------------------------------------------------------------------------------|----------------------------------------------------------------------------------------------------|
| ✓ Has ✓ does not have a Data<br>Modernization Initiative Lead                    | Q1 dmi2_leadyn (1 = Yes; 0 = No; 2 = Don't know)  Note that the Project Introduction form includes Q1–Q7. Question numbering restarts at Q1 in the Section 1 Overview of Data Modernization Efforts. | Click on the appropriate radio button. Note: Once you click on a radio button you must select one or the other. The only way to remove all is to reset the entire document.  Has = 1/Yes  Does not have = 0/No  If 2/Don't know, leave both buttons |
| and has does not have a Data Modernization Roadmap. That includes the following: | Q2<br>rdmp_yn<br>(1 = Yes; 0 = No; 2 = Don't<br>know)                                                                                                    | unselected.  Click on the appropriate radio button. Note: Once you click on a radio button you must select one or the other. The only way to remove all is to reset the entire document.                                                            |
|                                                                                  |                                                                                                    | Has = 1/Yes  Does not have = 0/No  If 2/Don't know, leave both buttons unselected.                                                                                                    |
| Short-term objectives (1-2 years)                                                | Q3a<br>rdmp_sto_yn<br>(1 = Yes; 0 = No; 2 = Don't<br>know)                                                                                                    | Click on the appropriate icons for each objective type.  Select only one for each objective.                                                                                                    |

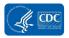

| ITEM                                                                              | DATA SOURCE                                                         | INSTRUCTIONS                                                                                             |
|-----------------------------------------------------------------------------------|---------------------------------------------------------------------|----------------------------------------------------------------------------------------------------|
| Intermediate objectives (3-5 years)                                               | Q3b<br>rdmp_ito_yn<br>(1 = Yes; 0 = No; 2 = Don't<br>know)          | If you do not have a Data<br>Modernization Roadmap, leave the<br>circles gray.                           |
| Long-term objectives (6+ years)                                                   | Q3c<br>rdmp_lto_yn<br>(1 = Yes; 0 = No; 2 = Don't<br>know)          | Green check indicates 1/Yes.  Red X indicates 0/No.                                                      |
|                                                                                   |                                                                     | Yellow question mark indicates 2/Don't know.                                                             |
|                                                                                   |                                                                     | These icons are check buttons, which means you may select and deselect without having to reset the form. |
| The Roadmap has objectives related to:                                            | Q3d                                                                 | Click on the appropriate icons for                                                                       |
| Modernization of health information systems/technology                            | rdmp_modhis<br>(1 = Yes; 0 = No; 2 = Don't                          | each assessment activity.                                                                                |
|                                                                                   | know)                                                               | If the activity is not applicable, leave                                                                 |
| Modernization of data and IT governance                                           | Q3e<br>rdmp_moddata<br>(1 = Yes; 0 = No; 2 = Don't<br>know)         | all circles gray.  Green check indicates 1/Yes.                                                          |
| Development of an innovation management strategy                                  | Q3f<br>rdmp_innov<br>(1 = Yes; 0 = No; 2 = Don't                    | Red X indicates 0/No.  Yellow question mark indicates 2/Don't know.                                      |
| Modernization of public health information technology (IT) workforce capabilities | know) Q3g rdmp_itwkfrc (1 = Yes; 0 = No; 2 = Don't know)            | Z/Doi! ( Niow.                                                                                           |
| Modernization of public health informatics and analytics workforce capabilities   | Q3h<br>rdmp_inforwkfrc<br>(1 = Yes; 0 = No; 2 = Don't<br>know)      |                                                                                                    |
| Key Challenges                                                                    | Q4 a-h. Challenges or Rationale rdmp_sto_yn_chall rdmp_ito_yn_chall | Summarize/Describe the challenges in creating or implementing a roadmap.                                 |
| Briefly describe challenge(s).                                                    | rdmp_lto_yn_chall<br>rdmp_his_chall<br>rdmp_dataitgov_chall         | Click on "Briefly describe" to replace the text. You may type directly into                              |
|                                                                                   | rdmp_innov_chall<br>rdmp_itwkfrc_chall<br>rdmp_inforwkfrc_chall     | the field or paste from another document.                                                                |
|                                                                                   | Q6<br>rdmp_chall                                                    |                                                                                                    |

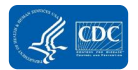

## **Section 2: Assessment of Public Health Information Systems**

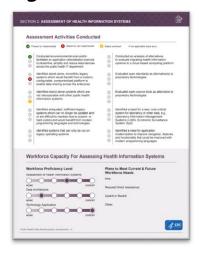

| ITEM                                                            |                                                                                                    | DATA SOURCE                                                                   | INSTRUCTIONS                                                                                    |
|-----------------------------------------------------------------|----------------------------------------------------------------------------------------------------|-------------------------------------------------------------------------------|-------------------------------------------------------------------------------------------------|
| facilitated an appli<br>to streamline, sim                      | vironmental scan and/or<br>lication rationalization exercise<br>plify and reduce redundancies<br>health IT department                      | <b>Q7a Envscan</b> (1 = Yes; 0 = No; 2 = Don't know; 3 = N/A)                 | Click on the appropriate icons for each assessment activity.  If the activity is not applicable |
| systems which wo configurable, comp                             | one, monolithic legacy<br>suld benefit from a modern,<br>ponentized platform to<br>ng across the enterprise                                | Q7b<br>id_stndalone_platform<br>(1 = Yes; 0 = No; 2 = Don't know; 3 =<br>N/A) | (3/N/A), leave all circles gray.  Green check indicates 1/Yes.                                  |
|                                                                 | lone systems which are<br>with other public health<br>ms                                                                                   | Q7c<br>id_stndalone_interop<br>(1 = Yes; 0 = No; 2 = Don't know; 3 =<br>N/A)  | Red X indicates 0/No.  Yellow question mark indicates 2/Don't know.                             |
| systems which can<br>or are difficult to m<br>hard-coding and w | ed, inefficient legacy<br>n no longer be updated and/<br>naintain due to custom- or<br>rould benefit from modern<br>uages and technologies | Q7d<br>id_antiquated<br>(1 = Yes; 0 = No; 2 = Don't know; 3 =<br>N/A)         |                                                                                                 |
| Identified system legacy operating                              | ns that can only be run on<br>g systems                                                                                                    | Q7e<br>id_legacyos<br>(1 = Yes; 0 = No; 2 = Don't know; 3 =<br>N/A)           |                                                                                                 |
| to evaluate migrat                                              | alysis of alternatives<br>ting health information<br>d-based computing platform                                                            | Q7f<br>aoa<br>(1 = Yes; 0 = No; 2 = Don't know; 3 =<br>N/A)                   |                                                                                                 |
| Evaluated open st proprietary technol                           | tandards as alternative(s) to<br>ologies                                                                                                   | Q7g<br>eval_openstand<br>(1 = Yes; 0 = No; 2 = Don't know; 3 =<br>N/A)        |                                                                                                 |

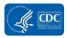

| ITEM                                                                                                    | DATA SOURCE                                             | INSTRUCTIONS                                                    |
|----------------------------------------------------------------------------------------------------|---------------------------------------------------------|-----------------------------------------------------------------|
| Evaluated open-source tools as alternative to                                                                                                    | Q7h                                                     |                                                                 |
| proprietary technologies                                                                                                    | eval_opensource                                         |                                                                 |
| 0                                                                                                    | (1 = Yes; 0 = No; 2 = Don't know; 3 =                   |                                                                 |
|                                                                                                    | N/A)                                                    |                                                                 |
| ldentified a need for a new, core-critical                                                                                                    | Q7i                                                     |                                                                 |
| system for laboratory or other data, e.g.,                                                                                                    | id corecritical                                         |                                                                 |
| Laboratory Information Management Systems (LIMS), Syndromic Surveillance                                                                                                    | (1 = Yes; 0 = No; 2 = Don't know; 3 =                   |                                                                 |
| System (SyS)                                                                                                    | N/A)                                                    |                                                                 |
| ldentified a need for application                                                                                                    | Q7j                                                     |                                                                 |
| modernization to improve navigation, features,<br>and functionality that could be improved with                                                                                                    | id_appmod                                               |                                                                 |
| modern programming languages                                                                                                    | (1 = Yes; 0 = No; 2 = Don't know; 3 =                   |                                                                 |
| '                                                                                                    | N/A)                                                    |                                                                 |
| Workforce Proficiency Level                                                                                                    | Q8a                                                     | Update the workforce                                            |
| Assessment of Health Information Systems                                                                                                    | wfprof_assesshis                                        | proficiency level for each of the                               |
| NONE EXPERT                                                                                                    | (None = 1; Awareness = 2; Basic = 3;                    | three capacities by clicking the                                |
|                                                                                                    | Intermediate = 4; Advanced = 5;                         | appropriate circle.                                             |
|                                                                                                    | Expert = 6; N/A = 7)                                    |                                                                 |
|                                                                                                    |                                                         | Each circle represents a level                                  |
| Data Architecture                                                                                                    | Q8b                                                     | of capacity. From left to right:                                |
| NONE EXPERT                                                                                                    | wfprof_dataarch                                         | None/1, Awareness/2, Basic/3,                                   |
|                                                                                                    | (None = 1; Awareness = 2; Basic = 3;                    | Intermediate/4, Advanced/5,                                     |
|                                                                                                    | Intermediate = 4; Advanced = 5;                         | Expert/6                                                        |
|                                                                                                    | Expert = 6; N/A = 7)                                    | 16.0                                                            |
| To be about Annie Annie |                                                         | If the capacity is Not                                          |
| Technology Application                                                                                                    | Q8c                                                     | applicable/7, leave the circles                                 |
| NONE EXPERT                                                                                                    | wfprof_techapp                                          | blank.                                                          |
|                                                                                                    | (None = 1; Awareness = 2; Basic = 3;                    | Note: Once you slick on a radio                                 |
|                                                                                                    | Intermediate = 4; Advanced = 5;<br>Expert = 6; N/A = 7) | Note: Once you click on a radio button you must select one in   |
|                                                                                                    | Expert - 0, N/A - 1)                                    | the array. The only way to                                      |
|                                                                                                    |                                                         | remove all is to reset the entire                               |
|                                                                                                    |                                                         | document.                                                       |
| Plans to Meet Current & Future                                                                                                    | Q11a                                                    | This section combines                                           |
| Workforce Needs                                                                                                    | wf_assess_currneed_ftedesc                              | responses related to how your                                   |
|                                                                                                    | Q13a                                                    | jurisdiction will meet current                                  |
| Hire:                                                                                                    | wf_assess_futuneed_ftedesc                              | (Q11) and future (Q13)                                          |
|                                                                                                    |                                                         | workforce needs.                                                |
|                                                                                                    | Q11b                                                    | Summarize/Describe your                                         |
|                                                                                                    | wf_assess_currneed_contractdesc                         | plans.                                                          |
|                                                                                                    | Q13b                                                    |                                                                 |
|                                                                                                    | wf_assess_futuneed_contractdesc                         | Click on the field next to the                                  |
|                                                                                                    |                                                         | text. Provide a brief description                               |
|                                                                                                    | Q11c                                                    | and timeframe for your plans to                                 |
|                                                                                                    | wf_assess_currneed_tempdesc                             | meet current and future                                         |
|                                                                                                    | Q13c                                                    | workforce needs for each                                        |
|                                                                                                    | wf_assess_futuneed_tempdesc                             | category.                                                       |
|                                                                                                    | 0114                                                    | If you do not plan to use one of                                |
|                                                                                                    | Q11d<br>wf_assess_currneed_fellowdesc                   | If you do not plan to use one of the categories to meet current |
|                                                                                                    | Q13d                                                    | or future workforce needs, you                                  |
|                                                                                                    | WIOU                                                    | or ruture workforce fleeds, you                                 |

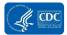

| ITEM                       | DATA SOURCE                     | INSTRUCTIONS                    |
|----------------------------|---------------------------------|---------------------------------|
|                            | wf_assess_futuneed_fellowdesc   | may enter "No plans", "N/A", or |
| Request Direct Assistance: | Q11e                            | leave the field blank.          |
|                            | wf_assess_currneed_dadesc       |                                 |
|                            | Q13e                            |                                 |
|                            | wf_assess_futuneed_dadesc       |                                 |
|                            |                                 |                                 |
| Upskill or Reskill:        | Q11f                            |                                 |
|                            | wf_assess_currneed_upskilldesc  |                                 |
|                            | Q13f                            |                                 |
|                            | wf_assess_futuneed_upskilldesc  |                                 |
|                            |                                 |                                 |
|                            |                                 |                                 |
| Other:                     | Q11g                            |                                 |
|                            | wf_assess_currneed_other_spdesc |                                 |
|                            | Q13g                            |                                 |
|                            | wf_assess_futuneed_other_spdesc |                                 |

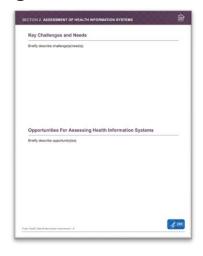

| ITEM                                                   | DATA SOURCE     | INSTRUCTIONS                          |
|--------------------------------------------------------|-----------------|---------------------------------------|
| Key Challenges and Needs                               | Q14             | Click on "Briefly describe" to        |
| Briefly describe challenge(s)/need(s).                 | assesshis_chall | replace the text. You may type        |
|                                                        |                 | directly into the field or paste from |
|                                                        | Q15             | another document.                     |
|                                                        | assesshis_need  |                                       |
| Opportunities For Assessing Health Information Systems | Q17             | You may need to summarize or          |
| Briefly describe opportunity(ies).                     | assesshis_opp   | abbreviate your response.             |
|                                                        |                 |                                       |
|                                                        |                 |                                       |
|                                                        |                 |                                       |

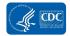

# Section 3: Data Exchange and Interoperability Pages 8

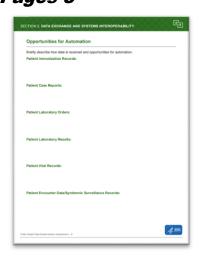

| ITEM                         | DATA SOURCE                   | INSTRUCTIONS                                    |
|------------------------------|-------------------------------|-------------------------------------------------|
| Patient Immunization Records | Q18a                          | Click under each header for each                |
|                              | receive_immunization1         | item. You may type directly into the            |
|                              | through                       | field or paste from another                     |
|                              | receive_immunization24        | document.                                       |
|                              | (1/Checked = Yes; 0/Unchecked |                                                 |
|                              | = No)                         | For each data type (e.g.,                       |
|                              |                               | immunization records, case                      |
|                              | receive_immunization_opp      | reports), the numbered "receive"                |
| Patient Case Reports         | Q18b                          | variables (e.g.,                                |
|                              | receive_cr1 through           | receive_immunization1) indicate                 |
|                              | receive_cr24                  | how data is received into the                   |
|                              | (1/Checked = Yes;             | system. The _opp variables                      |
|                              | 0/Unchecked = No)             | (receive_immunization_opp indicate              |
|                              |                               | the opportunities for automations.              |
|                              | receive_cr_opp                |                                                 |
| Patient Laboratory Orders    | Q18c                          | Update for each type of data with               |
|                              | receive_laborder1 through     | information about how the data is               |
|                              | receive_laborder24            | received and any opportunities for              |
|                              | (1/Checked = Yes; 0/Unchecked | automation. You may need to                     |
|                              | = No)                         | summarize or abbreviate your                    |
|                              | and the late and a same       | response.                                       |
| Defined by the Development   | receive_laborder_opp          | The numbered receive recognize                  |
| Patient Laboratory Results   | Q18d                          | The numbered receive responses                  |
|                              | receive_labresult1 through    | repeat for each data type: 1 = APHL Informatics |
|                              | receive_labresult24           |                                                 |
|                              | (1/Checked = Yes; 0/Unchecked | Messaging Services (AIMS) 2 = Direct            |
|                              | = No)                         | 3 = Fax                                         |
|                              | receive Johreevilt onn        | 3 = Fax<br>4 = Hand-keyed                       |
|                              | receive_labresult_opp         | + - i laliu-keyeu                               |

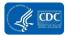

| ITEM                        | DATA SOURCE                   | INSTRUCTIONS                  |
|-----------------------------|-------------------------------|-------------------------------|
| Patient Vital Records       | Q18e                          | 5 = HTTPS                     |
|                             | receive_vital1 through        | 6 = Hypersend                 |
|                             | receive_vital24               | 7 = Nexus                     |
|                             | (1/Checked = Yes; 0/Unchecked | 8 = NHIN                      |
|                             | = No)                         | 9 = Paper-based / mail        |
|                             |                               | 10 = PHINMS                   |
|                             | receive_vital_opp             | 11 = Phone transcription      |
| Patient Encounter           | Q18f                          | 12 = Route Not Read (RNR)     |
| Data/Syndromic Surveillance | receive_encounter1            | 13 = S3                       |
| Records                     | receive_encounter24           | 14 = SFTP                     |
|                             | (1/Checked = Yes; 0/Unchecked | 15 = SMTP                     |
|                             | = No)                         | 16 = TCP/IP                   |
|                             |                               | 17 = UPHN-lite                |
|                             | receive_encounter_opp         | 18 = VPN                      |
|                             |                               | 19 = Web Download             |
|                             |                               | 20 = Web Entry                |
|                             |                               | 21 = Web Service APIs         |
|                             |                               | 22 = Other                    |
|                             |                               | 23 = Dont Know                |
|                             |                               | 24 = Not received into system |

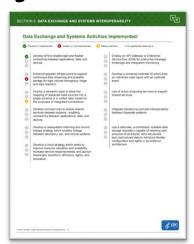

| ITEM                                                                                                    | DATA SOURCE                                                        | INSTRUCTIONS                                                   |
|----------------------------------------------------------------------------------------------------|--------------------------------------------------------------------|----------------------------------------------------------------|
| Data Exchange and Systems Activities Implemented                                                                                               | Q19a<br>api                                                        | Click on the appropriate icons for each activity.              |
| Develop APIs to enable rapid and flexible connectivity between applications, data, and devices                                                 | (1 = Yes; 0 = No; 2 = Don't<br>know; 3 = N/A)                      | If the activity is not applicable                              |
| Enhance/upgrade infrastructure to support continuous data streaming and scalable storage for high-volume throughput, triage and data retention | Q19e<br>strmscale<br>(1 = Yes; 0 = No; 2 = Don't<br>know: 3 = N/A) | (3/N/A), leave all circles gray.  Green check indicates 1/Yes. |

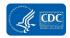

| ITEM                                                                                                    | DATA SOURCE                                                           | INSTRUCTIONS                                                        |
|----------------------------------------------------------------------------------------------------|-----------------------------------------------------------------------|---------------------------------------------------------------------|
| Employ a semantic layer to allow the mapping of disparate data sources into a single schema or a unified data model for the purposes of integrated surveillance.                                                                      | Q19i<br>semlayer<br>(1 = Yes; 0 = No; 2 = Don't<br>know; 3 = N/A)     | Red X indicates 0/No.  Yellow question mark indicates 2/Don't know. |
| Develop microservices to enable shared services between systems - enabling connectivity between applications, data, and devices.                                                                                                    | Q19b<br>microsrv<br>(1 = Yes; 0 = No; 2 = Don't<br>know; 3 = N/A)     |                                                                     |
| Develop a case/patient matching and record linkage strategy which enables linkage between laboratory, epi, and clinical systems                                                                                                    | Q19f<br>matchlink<br>(1 = Yes; 0 = No; 2 = Don't<br>know; 3 = N/A)    |                                                                     |
| Develop a cloud strategy which seeks to improve resource utilization and scalability, increase service responsiveness, and accrue meaningful benefits in efficiency, agility, and innovation                                          | Q19j<br>cloudstrat<br>(1 = Yes; 0 = No; 2 = Don't<br>know; 3 = N/A)   |                                                                     |
| Employ an API Gateway or Enterprise Service Bus (ESB) for enterprise message brokerage and integration monitoring                                                                                                    | Q19c<br>apigtwy<br>(1 = Yes; 0 = No; 2 = Don't<br>know; 3 = N/A)      |                                                                     |
| Develop a universal outbreak ID which links an individual case report with an outbreak event                                                                                                    | Q19g<br>univid<br>(1 = Yes; 0 = No; 2 = Don't<br>know; 3 = N/A)       |                                                                     |
| Use of cloud computing services to support shared services                                                                                                    | Q19k<br>cldserv<br>(1 = Yes; 0 = No; 2 = Don't<br>know; 3 = N/A)      |                                                                     |
| Integrate domains to promote interoperability between disparate systems.                                                                                                    | Q19d<br>integratedom<br>(1 = Yes; 0 = No; 2 = Don't<br>know; 3 = N/A) |                                                                     |
| Use a data lake, a centralized, scalable data storage repository capable of retaining vast amounts of structured, semi-structured, and unstructured data to introduce flexible configuration and agility in surveillance architecture | Q19j<br>datalake<br>(1 = Yes; 0 = No; 2 = Don't<br>know; 3 = N/A)     |                                                                     |

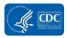

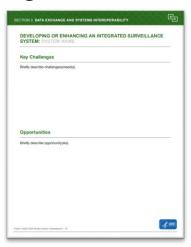

| ITEM                                                                   | DATA SOURCE                    | INSTRUCTIONS                           |
|------------------------------------------------------------------------|--------------------------------|----------------------------------------|
| DEVELOPING OR ENHANCING AN INTEGRATED SURVEILLANCE SYSTEM: SYSTEM NAME | Q20                            | Click on "SYSTEM NAME" to              |
|                                                                        | Elr_vendor2                    | replace the text with the name of      |
|                                                                        | (1 = NBS; 2 = ASD (PRISM); 3   | your integrated surveillance system    |
|                                                                        | = Maven; 4 = STC; 8 = EpiTrax; | vendor (Elr_vendor2). If you use a     |
|                                                                        | 5 = Other; 6 = Custom System;  | custom system, update with custom      |
|                                                                        | 7 = N/A)                       | name of the system                     |
|                                                                        |                                | (elr_other_vendor2).                   |
|                                                                        | or                             |                                        |
|                                                                        |                                | If you do not have an integrated       |
|                                                                        | Q20a                           | surveillance system, enter N/A.        |
|                                                                        | Elr_other_vendor2              |                                        |
| Key Challenges                                                         | Q21                            | Click on "Briefly describe" to replace |
| Briefly describe challenge(s)/need(s).                                 | intsurv_chall                  | the text. You may type directly into   |
|                                                                        |                                | the field or paste from another        |
| Opportunities                                                          | Q22                            | document.                              |
|                                                                        | intsurv_opp                    |                                        |
| Briefly describe opportunity(ies).                                     |                                | You may need to summarize or           |
|                                                                        |                                | abbreviate your response.              |

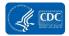

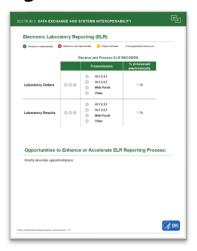

| ITEM                                                                                           | DATA SOURCE                                                                                                    | INSTRUCTIONS                                                                                                    |
|------------------------------------------------------------------------------------------------|----------------------------------------------------------------------------------------------------|----------------------------------------------------------------------------------------------------|
| Electronic Laboratory Reporting (ELR)  Transmission  HI.7 2.3.1  HI.7 2.5.1  Web Portal  Other | Q23a<br>elr_labord<br>(1 = Yes; 0 = No; 2 = Don't<br>know)                                                                                                    | Click on the appropriate icons for Laboratory Orders.  If not applicable, leave all circles gray.  Green check indicates 1/Yes.                           |
|                                                                                                |                                                                                                    | Red X indicates 0/No.  Yellow question mark indicates 2/Don't know.                                                                                       |
| Transmission % processed electronically  HLT 2.3.1  HLT 2.5.1  Web Portal Other  Other         | Q23a ELR_LabOrd_rec (elr_labord_rec1 = Implementation Guide for Transmission of Laboratory-Based Reporting of Public Health Information using Version 2.3.1 of the HealthLevel Seven (HL7) Standard Protocol; elr_labord_rec2 = HL7 Version 2.5.1Implementation Guide: Electronic Laboratory Reporting to Public Health, Release 1 (US Realm); elr_labord_rec3 = Web Portal; elr_labord_rec4 = Other) | Click on the appropriate transmission mechanism(s) to highlight.  If your jurisdiction is not able to receive and process ELR orders, leave circles grey. |

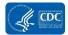

| ITEM                                                          | DATA SOURCE                                | INSTRUCTIONS                                 |
|---------------------------------------------------------------|--------------------------------------------|----------------------------------------------|
| T% processed                                                  | Q23a                                       | Click on the space before the %              |
| HLT 2.3.1                                                     | ELR_LabOrd_percent                         | sign to update the text with the             |
| Laboratory Orders                                             |                                            | correct percentage.                          |
| - Cum                                                         |                                            | If the information is not available,         |
|                                                               |                                            | leave blank.                                 |
| ○ HL7 2.3.1<br>○ HL7 2.5.1                                    | Q23b                                       | Click on the appropriate icons for           |
| Laboratory Results Web Portal Other                           | elr_labres<br>(1 = Yes; 0 = No; 2 = Don't  | Laboratory Orders.                           |
|                                                               | know)                                      | If not applicable, leave all circles gray.   |
|                                                               |                                            | Green check indicates 1/Yes.                 |
|                                                               |                                            | Red X indicates 0/No.                        |
|                                                               |                                            | Yellow question mark indicates 2/Don't know. |
| HI.7 2.3.1                                                    | Q23b                                       | Click on the appropriate                     |
| Web Portal Other                                              | ELR_LabRes_rec                             | transmission mechanism(s) to                 |
| , , ,                                                         | (elr_labres_rec1 =                         | highlight.                                   |
|                                                               | Implementation Guide for                   | If your jurisdiction is not able to          |
|                                                               | Transmission of Laboratory-                | If your jurisdiction is not able to          |
|                                                               | Based Reporting of Public                  | receive and process ELR results,             |
|                                                               | Health Information using                   | leave circles grey.                          |
|                                                               | Version 2.3.1 of the                       |                                              |
|                                                               | HealthLevel Seven (HL7) Standard Protocol; |                                              |
|                                                               | elr_labres_rec2 = HL7                      |                                              |
|                                                               | Version 2.5.1Implementation                |                                              |
|                                                               | Guide: Electronic Laboratory               |                                              |
|                                                               | Reporting to Public Health,                |                                              |
|                                                               | Release 1 (US Realm);                      |                                              |
|                                                               | elr_labres_rec3 = Web                      |                                              |
|                                                               | Portal;                                    |                                              |
|                                                               | elr_labres_rec4 = Other)                   |                                              |
| ◎ HL7 2.3.1                                                   | Q23b                                       | Click on the space before the %              |
| Laboratory Results                                            | ELR_LabOrd_percent                         | sign to update the text with the             |
| Other                                                         |                                            | correct percentage.                          |
|                                                               |                                            | If the information is not available,         |
|                                                               |                                            | leave blank.                                 |
| Opportunities to Enhance or Accelerate ELR Reporting Process: | Q24                                        | Summarize/Describe the                       |
| Briefly describe opportunity(ies).                            | elr_opp                                    | opportunities.                               |
|                                                               |                                            |                                              |
|                                                               |                                            | Click on "Briefly describe" to               |
|                                                               |                                            | replace the text. You may type               |

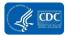

| ITEM | DATA SOURCE | INSTRUCTIONS                          |
|------|-------------|---------------------------------------|
|      |             | directly into the field or paste from |
|      |             | another document.                     |

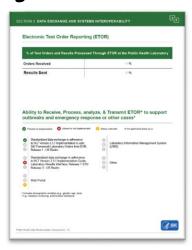

| ITEM                                                                                                    | DATA SOURCE                                                                                 | INSTRUCTIONS                                                                                                    |
|----------------------------------------------------------------------------------------------------|---------------------------------------------------------------------------------------------|----------------------------------------------------------------------------------------------------|
| % of Test Orders and Results Processed Through ETOR at the Public Health Laboratory  Orders Received  Results Sent  X:%                                                                                                    | Q25c<br>e15_percent1_pd2                                                                    | Click on the space before the % sign to update the text with the correct percentage.  If the information is not available,                                 |
| % of Test Orders and Results Processed Through ETOR at the Public Health Laboratory  Orders Received X3%  Results Sent X3%                                                                                                    | Q26c<br>e15_percent2_pd2                                                                    | leave blank.  Click on the space before the % sign to update the text with the correct percentage.                                                         |
| Ability to Receive, Process, analyze, & Transmit ETOR^ to support outbreaks and emergency response or other cases*  Standardized data exchange in adherence to HL7 Version 2.5.1 Implementation G uide: S&I Framework Laboratory Orders from EHR, Release 1 - US Realm | Q27a<br>etor_labord_rec<br>(1 = Yes; 0 = No; 2 = Don't<br>know)                             | If the information is not available, leave blank.  Click on the appropriate icons for each exchange mechanism.  If not applicable, leave all circles gray. |
| Standardized data exchange in adherence to HL7 Version 2.5.1 Implementation Guide: Laboratory Results Interface, Release 1 STU Release 3 - US Realm                                                                                                    | Q27b<br>etor_labresult_rec<br>(1 = Yes; 0 = No; 2 = Don't<br>know)                          | Red X indicates 0/No.  Yellow question mark indicates                                                                                                    |
| Web Portal  Laboratory Information Management System (LIMS)                                                                                                    | Q27c<br>etor_rec_webportal<br>(1 = Yes; 0 = No; 2 = Don't<br>know)<br>Q27d<br>etor_rec_lims | 2/Don't know.  For "Other" if Other = Yes/1, click on the Other text to replace with the specific standard.                                                |

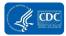

| ITEM    | DATA SOURCE                 | INSTRUCTIONS |
|---------|-----------------------------|--------------|
|         | (1 = Yes; 0 = No; 2 = Don't |              |
|         | know)                       |              |
| Other ( | Q27e                        |              |
| ©       | etor_other_lims             |              |
| 0       | (1 = Yes; 0 = No; 2 = Don't |              |
|         | know)                       |              |

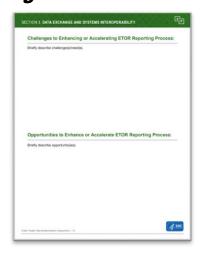

| ITEM                                                                                               | DATA SOURCE     | INSTRUCTIONS                                                                                                    |
|----------------------------------------------------------------------------------------------------|-----------------|----------------------------------------------------------------------------------------------------|
| Challenges to Enhancing or Accelerating ETOR Reporting Process:                                    | Q28             | Summarize/Describe the challenges.                                                                                                    |
| Briefly describe challenge(s)/need(s).                                                             | etor chall      | , in the second second |
|                                                                                                    |                 | Click on "Briefly describe" to replace the text. You may type directly into the field or paste from another document.                                                                                                    |
| Opportunities to Enhance or Accelerate ETOR Reporting Process:  Briefly describe opportunity(les). | Q29<br>etor_opp | Summarize/Describe the opportunities.                                                                                                    |
|                                                                                                    |                 | Click on "Briefly describe" to replace the text. You may type directly into the field or paste from another document.                                                                                                    |

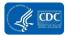

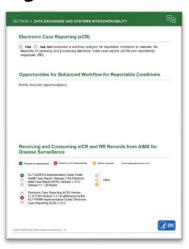

| ITEM                                                                                                    | DATA SOURCE                                                    | INSTRUCTIONS                                                                                                    |
|----------------------------------------------------------------------------------------------------|----------------------------------------------------------------|----------------------------------------------------------------------------------------------------|
| Has has not conducted a workflo feasibility of receiving and processing electoresponses (RR).                                                                  | Q30<br>elcr_wfkflw<br>(1 = Yes; 0 = No)                        | Click on the appropriate radio button. Note: Once you click on a radio button you must select one or the other. The only way to remove all is to reset the entire document. |
| Opportunities for Enhanced Workflow for Reportable Conditions                                                                                                  |                                                                | 1/Yes = Has; 0/No = Has not                                                                                                    |
| Opportunities for Ennanced Workflow for Reportable Conditions  Briefly describe opportunity(ies).                                                              | Q30a<br>eicr_wfkflw_opp                                        | Summarize/Describe the opportunities.                                                                                                    |
|                                                                                                    |                                                                | Click on "Briefly describe" to replace the text. You may type directly into the field or paste from another document.                                                       |
| Receiving and Consuming eICR and RR Records from AIMS for Disease Surveillance                                                                                 | Q31a<br>eicr_rec_cda<br>(1 = Yes; 0 = No; 2 = Don't            | Click on the appropriate icons for each exchange mechanism.                                                                                                    |
| HL7 CDA® R2 Implementation Guide: Public Health Case Report, Release 2: the Electronic Initial Case Report (elCR), Release 1, STU Release 1.1 - US Realm       | know)                                                          | If not applicable, leave all circles gray.                                                                                                    |
| Electronic Case Reporting (eCR) Version: 0.1.0 FHIR Version: 3.1.1 in adherence to the HL7 FHIR® Implementation Guide: Electronic Case Reporting (eCR) v.1.0.0 | Q31b<br>eicr_rec_fhir<br>(1 = Yes; 0 = No; 2 = Don't<br>know)  | Green check indicates 1/Yes.  Red X indicates 0/No.                                                                                                    |
| Other                                                                                                    | Q31c<br>eicr_rec_other<br>(1 = Yes; 0 = No; 2 = Don't<br>know) | Yellow question mark indicates 2/Don't know.  For "Other" if Other = Yes/1, click on the Other text to replace with the specific standard.                                  |

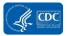

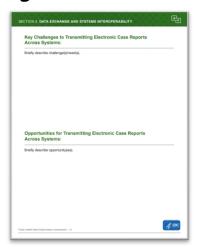

| ITEM                                                                                                    | DATA SOURCE                                                 | INSTRUCTIONS                                                                                                    |
|----------------------------------------------------------------------------------------------------|-------------------------------------------------------------|----------------------------------------------------------------------------------------------------|
| Key Challenges to Transmitting Electronic Case Reports Across Systems:  Briefly describe challenge(s)/need(s). | Q31a<br>eicr_rec_cda_chall                                  | Summarize/Describe the challenges.                                                                                             |
|                                                                                                    | Q31b<br>eicr_rec_fhir_chall<br>Q31c<br>eicr_rec_other_chall | Click on "Briefly describe" to replace<br>the text. You may type directly into<br>the field or paste from another<br>document. |
| Opportunities for Transmitting Electronic Case Reports Across Systems:  Briefly describe opportunity(ies).     | Q31a<br>eicr_rec_cda_opp                                    | Summarize/Describe the opportunities.                                                                                          |
|                                                                                                    | Q31b eicr_rec_fhir_opp  Q31c eicr_rec_other_opp             | Click on "Briefly describe" to replace<br>the text. You may type directly into<br>the field or paste from another<br>document. |

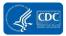

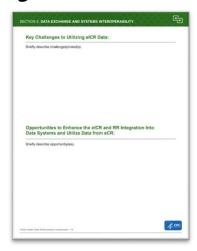

| ITEM                                                                                              | DATA SOURCE | INSTRUCTIONS                                     |
|---------------------------------------------------------------------------------------------------|-------------|--------------------------------------------------|
| Key Challenges to Utilizing eICR Data:                                                            | Q32         | Summarize/Describe the challenges.               |
|                                                                                                   | eicr_chall  |                                                  |
| Briefly describe challenge(s)/need(s).                                                            |             | Click on "Briefly describe" to replace the text. |
|                                                                                                   |             | You may type directly into the field or paste    |
|                                                                                                   |             | from another document.                           |
| Opportunities to Enhance the eICR and RR Integration Into Data Systems and Utilize Data from eCR: | Q33         | Summarize/Describe the opportunities.            |
| Briefly describe opportunity(ies).                                                                | eicr_opp    |                                                  |
| and account opportunity (cos).                                                                    |             | Click on "Briefly describe" to replace the text. |
|                                                                                                   |             | You may type directly into the field or paste    |
|                                                                                                   |             | from another document.                           |

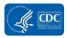

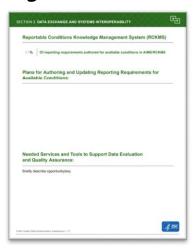

| ITEM                                                                                 | DATA          | INSTRUCTIONS                          |
|--------------------------------------------------------------------------------------|---------------|---------------------------------------|
|                                                                                      | SOURCE        |                                       |
| XXX Of reporting requirements authored for available conditions in AIMS/RCKMS        | Q34a          | Click on XX and type in               |
|                                                                                      | rckms_percent | percentage.                           |
| Plans for Authoring and Updating Reporting Requirements for<br>Available Conditions: | Q35           | Summarize/Describe the plans.         |
|                                                                                      | rckms_plan    |                                       |
|                                                                                      |               | Click on the field below the header   |
|                                                                                      |               | to enter text. You may type directly  |
|                                                                                      |               | into the field or paste from another  |
|                                                                                      |               | document.                             |
| Needed Services and Tools to Support Data Evaluation and Quality Assurance:          | Q37           | Summarize/Describe the needs.         |
| Briefly describe opportunity(ies).                                                   | eicr_need     |                                       |
| undiff describe apportunity(tes).                                                    |               | Click on "Briefly describe" to        |
|                                                                                      |               | replace the text. You may type        |
|                                                                                      |               | directly into the field or paste from |
|                                                                                      |               | another document.                     |

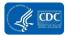

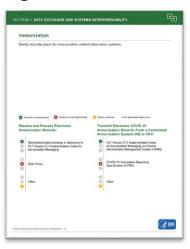

| ITEM                                                                                  | DATA SOURCE                 | INSTRUCTIONS                          |
|---------------------------------------------------------------------------------------|-----------------------------|---------------------------------------|
| Immunization                                                                          | Q38                         | Summarize/Describe the plans.         |
| Briefly describe plans for immunization-related information systems.                  | immun_enhance               |                                       |
|                                                                                       |                             | Click on "Briefly describe" to        |
|                                                                                       |                             | replace the text. You may type        |
|                                                                                       |                             | directly into the field or paste from |
|                                                                                       |                             | another document.                     |
| Receive and Process Electronic Immunization Records:                                  | Q39a                        | Click on the appropriate icons for    |
|                                                                                       | immune_rec_hl               | each exchange mechanism.              |
| Standardized data exchange in adherence to HL7 Version 2.5.1 Implementation Guide for | (1 = Yes; 0 = No; 2 = Don't | Mark and Backle January Wales         |
| [] Immunization Messaging                                                             | know)                       | If not applicable, leave all circles  |
| 0                                                                                     | Q39b                        | gray.                                 |
| Web Portal                                                                            | immune_rec_webportal        | Green check indicates 1/Yes.          |
| 0                                                                                     | (1 = Yes; 0 = No; 2 = Don't | Green check indicates 1/1 es.         |
|                                                                                       | know)                       | Red X indicates 0/No.                 |
| •                                                                                     | Q39c                        | Trod / maioatos cirro.                |
| Other                                                                                 | immune_rec_other            | Yellow question mark indicates        |
|                                                                                       | (1 = Yes; 0 = No; 2 = Don't | 2/Don't know.                         |
|                                                                                       | know)                       |                                       |
|                                                                                       |                             | For "Other" if Other = Yes/1, click   |
|                                                                                       |                             | on the Other text to replace with     |
|                                                                                       |                             | the specific standard.                |
| Transmit Electronic COVID-19 Immunization Records from a                              | Q41a                        | Click on the appropriate icons for    |
| Centralized Immunization System                                                       | covidimmune_transmit_vams   | each exchange mechanism.              |
| (IIS) to CDC                                                                          | (1 = Yes; 0 = No; 2 = Don't |                                       |
| HL7 Version 2.5.1 Implementation Guide                                                | know)                       | If not applicable, leave all circles  |
| for Immunization Messaging via Vaccine                                                |                             | gray.                                 |
| Administration Management System (VAMS)                                               |                             | Green check indicates 1/Yes.          |
|                                                                                       | 0445                        | Oreen Creck mulcales 1/165.           |
| COVID-19 Vaccination Reporting                                                        | Q41b                        | Red X indicates 0/No.                 |
| Specification (CVRS)                                                                  | covidimmune_transmit_cvrs   | Tiou / maioatoo o/110.                |
| •                                                                                     |                             |                                       |

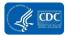

| ITEM     | DATA SOURCE                 | INSTRUCTIONS                        |
|----------|-----------------------------|-------------------------------------|
|          | (1 = Yes; 0 = No; 2 = Don't | Yellow question mark indicates      |
|          | know)                       | 2/Don't know.                       |
| 0        | Q41c                        |                                     |
| Other    | covidimmune_transmit_other  | For "Other" if Other = Yes/1, click |
| <b>②</b> | (1 = Yes; 0 = No; 2 = Don't | on the Other text to replace with   |
|          | know)                       | the specific standard.              |

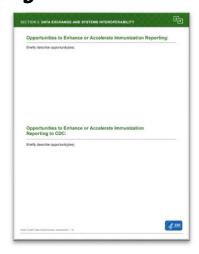

| ITEM                                                                  | DATA SOURCE    | INSTRUCTIONS                             |
|-----------------------------------------------------------------------|----------------|------------------------------------------|
| Opportunities to Enhance or Accelerate Immunization Reporting:        | Q40            | Summarize/Describe the opportunities.    |
| Briefly describe opportunity(ies).                                    | immune_opp     |                                          |
|                                                                       |                | Click on "Briefly describe" to replace   |
|                                                                       |                | the text. You may type directly into the |
|                                                                       |                | field or paste from another document.    |
| Opportunities to Enhance or Accelerate Immunization Reporting to CDC: | Q42            | Summarize/Describe the opportunities.    |
| Briefly describe opportunity(ies),                                    | immuntocdc_opp |                                          |
| briany addition appear unity float.                                   |                | Click on "Briefly describe" to replace   |
|                                                                       |                | the text. You may type directly into the |
|                                                                       |                | field or paste from another document.    |

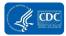

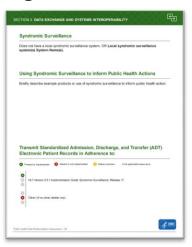

| ITEM                                                                                                    | DATA SOURCE                                                                    | INSTRUCTIONS                                                                                                    |
|----------------------------------------------------------------------------------------------------|--------------------------------------------------------------------------------|----------------------------------------------------------------------------------------------------|
| Syndromic Surveillance  Does not have a local syndromic surveillance system. OR Local syndromic surveillance system(s) System Name(s).                                                  | Q43<br>sys_type_2_yes<br>(1 = Yes; 0 = No)<br>sys_localname<br>sys_localname_2 | Click in the field under Syndromic Surveillance to update the text.  If sys_type_2_yes = No/0, update text by deleting "OR Local syndromic surveillance system(s) (System Name(s) so that the text reads "Does not have a local syndromic surveillance system." |
| Using Syndromic Surveillance to Inform Public Health Actions  Briefly describe example products or use of syndromic surveillance to inform public health action:                        | Q44<br>sys_informyn<br>(1 = Yes; 0 = No)                                       | If sys_type_2_yes = Yes/1, replace the text with sys_localname and sys_localname_2 (if applicable)  If sys_informyn = No/0, click on "Briefly describe" to replace the text with "N/A".                                                                         |
|                                                                                                    | Q44a<br>Sys_inform                                                             | If sys_informyn = Yes/1,<br>summarize/describe examples.<br>Click on "Briefly describe" to replace<br>the text. You may type directly into<br>the field or paste from another<br>document.                                                                      |
| Transmit Standardized Admisssion, Discharge, and Transfer (ADT) Electronic Patient Records in Adherence to:  HL7 Version 2.5.1 Implementation Guide: Syndromic Surveillance, Release 17 | Q45a<br>adt_trans_hl7<br>(1 = Yes; 0 = No; 2 = Don't<br>know)                  | Click on the appropriate icons for each exchange mechanism.  If not applicable, leave all circles gray.                                                                                                    |

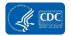

| ITEM  | DATA SOURCE                                            | INSTRUCTIONS                                                                                 |
|-------|--------------------------------------------------------|----------------------------------------------------------------------------------------------|
| Other | Q45b<br>adt_trans_other<br>(1 = Yes; 0 = No; 2 = Don't | Green check indicates 1/Yes.                                                                 |
|       | know)                                                  | Red X indicates 0/No.                                                                        |
|       |                                                        | Yellow question mark indicates 2/Don't know.                                                 |
|       |                                                        | For "Other" if Other = Yes/1, click on the Other text to replace with the specific standard. |

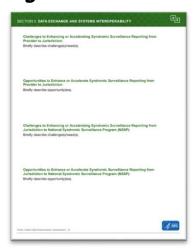

| ITEM                                                                                                    | DATA SOURCE         | INSTRUCTIONS                                                                             |
|----------------------------------------------------------------------------------------------------|---------------------|------------------------------------------------------------------------------------------|
| Challenges to Enhancing or Accelerating Syndromic Surveillance Reporting from<br>Provider to Jurisdiction:                                       | Q47                 | Summarize/Describe the challenges and                                                    |
| Briefly describe challenge(s)/need(s).                                                                                                    | sys_chall_provtojur | needs.                                                                                   |
|                                                                                                    |                     |                                                                                          |
|                                                                                                    |                     | Click on "Briefly describe" to replace the                                               |
|                                                                                                    |                     | text. You may type directly into the field or paste from another document.               |
| Opportunities to Enhance or Accelerate Syndromic Surveillance Reporting from<br>Provider to Jurisdiction:                                        | Q46                 | Summarize/Describe the opportunities.                                                    |
| Briefly describe opportunity(ies).                                                                                                    | sys_opp_provtojur   |                                                                                          |
|                                                                                                    |                     | Click on "Briefly describe" to replace the                                               |
|                                                                                                    |                     | text. You may type directly into the field or                                            |
|                                                                                                    |                     | paste from another document.                                                             |
| Challenges to Enhancing or Accelerating Syndromic Surveillance Reporting from<br>Jurisdiction to National Syndromic Surveillance Program (NSSP): | Q49                 | Summarize/Describe the challenges and                                                    |
| Briefly describe challenge(s)/need(s).                                                                                                    | sys_chall_tonssp    | needs.                                                                                   |
|                                                                                                    |                     | Click on "Printly describe" to replace the                                               |
|                                                                                                    |                     | Click on "Briefly describe" to replace the text. You may type directly into the field or |
|                                                                                                    |                     | paste from another document.                                                             |
| Opportunities to Enhance or Accelerate Syndromic Surveillance Reporting from<br>Jurisdiction to National Syndromic Surveillance Program (NSSP):  | Q48                 | Summarize/Describe the opportunities.                                                    |
| Briefly describe opportunity(ies).                                                                                                    | sys_opp_tonssp      |                                                                                          |

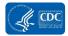

| ITEM | DATA SOURCE | INSTRUCTIONS                                  |
|------|-------------|-----------------------------------------------|
|      |             | Click on "Briefly describe" to replace the    |
|      |             | text. You may type directly into the field or |
|      |             | paste from another document.                  |

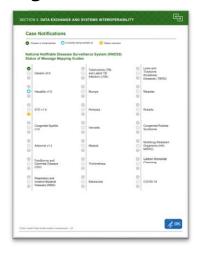

| ITEM                                                                                     | DATA SOURCE                                                                                   | INSTRUCTIONS                                                                                                    |
|------------------------------------------------------------------------------------------|-----------------------------------------------------------------------------------------------|----------------------------------------------------------------------------------------------------|
| National Notifiable Diseases<br>Surveillance System (NNDSS)<br>Status of Message Mapping | Q49<br>nmi_prodmmggen<br>(1 = In full production; 0 = Not in                                  | Click on the appropriate icons for each message mapping guide.                                                                  |
| Guides  Generic v2.0                                                                     | full production)  nmi_currentworkgen (1 = Currently working on; 0 = Not currently working on) | If not applicable, or if the message mapping guide is not in full production or is not being worked on, leave all circles gray. |
| Hepatitis v1.0                                                                           | Q49 nmi_prodmmghep (1 = In full production; 0 = Not in full production)                       | Green check indicates that the associated nmi_prodmmg variable = 1/Checked.                                                     |
|                                                                                          | nmi_currentworkhep (1 = Currently working on; 0 = Not currently working on)                   | Turquoise gear indicates that the associated nmi_currentwork variable = 1/Checked.                                              |
| STD v1.0                                                                                 | Q49 nmi_prodmmgstd (1 = In full production; 0 = Not in full production)                       | Yellow question mark indicates that the status is unknown.                                                                      |
|                                                                                          | nmi_currentworkstd<br>(1 = Currently working on; 0 =<br>Not currently working on)             |                                                                                                    |

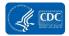

| ITEM                | DATA SOURCE                           | INSTRUCTIONS |
|---------------------|---------------------------------------|--------------|
| 0                   | Q49                                   |              |
| Congenital Syphilis | nmi_prodmmgsyph                       |              |
| @ VI.0              | (1 = In full production; 0 = Not in   |              |
| '                   | full production)                      |              |
|                     |                                       |              |
|                     | nmi_currentworksyph                   |              |
|                     | (1 = Currently working on; 0 =        |              |
|                     | Not currently working on)             |              |
| 0                   | Q49                                   |              |
| Arboviral v1.3      | nmi_prodmmgarbo                       |              |
| 0                   | (1 = In full production; 0 = Not in   |              |
|                     | full production)                      |              |
|                     |                                       |              |
|                     | nmi_currentworkarbo                   |              |
|                     | (1 = Currently working on; 0 =        |              |
|                     | Not currently working on)             |              |
| Foodborne and       | Q49                                   |              |
| Diarrheal Disease   | nmi_prodmmgfdd                        |              |
| (FDD                | (1 = In full production; 0 = Not in   |              |
|                     | full production)                      |              |
|                     |                                       |              |
|                     | nmi_currentworkfdd                    |              |
|                     | (1 = Currently working on; 0 =        |              |
|                     | Not currently working on)             |              |
| Respiratory and     | Q49                                   |              |
| Invasive Bacterial  | nmi_prodmmgribd                       |              |
| Diseases (RIBD)     | (1 = In full production; 0 = Not in   |              |
|                     | full production)                      |              |
|                     | and an action of the                  |              |
|                     | nmi_currentworkribd                   |              |
|                     | (1 = Currently working on; 0 =        |              |
|                     | Not currently working on)             |              |
| Tuberculosis (TB)   | Q49                                   |              |
| and Latent TB       | nmi_prodmmgltbi                       |              |
| Infection (LTBI)    | (1 = In full production; 0 = Not in   |              |
|                     | full production)                      |              |
|                     | nmi_currentwork                       |              |
|                     | (1 = Currently working on; 0 =        |              |
|                     | Not currently working on)             |              |
|                     | Q49                                   |              |
| Mumps               | nmi_prodmmgmumps                      |              |
| Mumps               | (1 = In full production; 0 = Not in   |              |
| 9                   | full production)                      |              |
|                     | idii proddollori)                     |              |
|                     | nmi_currentworkmumps                  |              |
|                     | (1 = Currently working on; 0 =        |              |
|                     | Not currently working on)             |              |
|                     | i i i i i i i i i i i i i i i i i i i | l            |

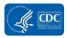

| ITEM                                           | DATA SOUDCE                                                                                    | INSTRUCTIONS |
|------------------------------------------------|------------------------------------------------------------------------------------------------|--------------|
| ITEM                                           | DATA SOURCE<br>Q49                                                                             | INSTRUCTIONS |
| Pertussis                                      | nmi_prodmmgpertussis<br>(1 = In full production; 0 = Not in<br>full production)                |              |
|                                                | nmi_currentworkpertussis<br>(1 = Currently working on; 0 =<br>Not currently working on)<br>Q49 |              |
| Varicella                                      | <pre>nmi_prodmmgvaricella (1 = In full production; 0 = Not in full production)</pre>           |              |
|                                                | nmi_currentworkvaricella<br>(1 = Currently working on; 0 =<br>Not currently working on)        |              |
| Malaria                                        | Q49 nmi_prodmmgmalaria (1 = In full production; 0 = Not in full production)                    |              |
|                                                | nmi_currentworkmalaria<br>(1 = Currently working on; 0 =<br>Not currently working on)          |              |
| Trichinellosis                                 | Q49<br>nmi_prodmmgtrich<br>(1 = In full production; 0 = Not in<br>full production)             |              |
|                                                | nmi_currentworktrich<br>(1 = Currently working on; 0 =<br>Not currently working on)            |              |
| Babesiosis                                     | <pre>Q49 nmi_prodmmgbabs (1 = In full production; 0 = Not in full production)</pre>            |              |
|                                                | nmi_currentworkbabs<br>(1 = Currently working on; 0 =<br>Not currently working on)             |              |
| Lyme and Tickborne Rickettsial Diseases (TBRD) | <pre>Q49 nmi_prodmmgtbrd (1 = In full production; 0 = Not in full production)</pre>            |              |
|                                                | nmi_currentworktbrd<br>(1 = Currently working on; 0 =<br>Not currently working on)             |              |

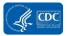

| ITEM                               | DATA SOURCE                         | INSTRUCTIONS |
|------------------------------------|-------------------------------------|--------------|
| 0                                  | Q49                                 |              |
| Measles                            | nmi_prodmmgmeas                     |              |
| 9                                  | (1 = In full production; 0 = Not in |              |
|                                    | full production)                    |              |
|                                    | , ,                                 |              |
|                                    | nmi_currentworkmeas                 |              |
|                                    | (1 = Currently working on; 0 =      |              |
|                                    | Not currently working on)           |              |
|                                    | Q49                                 |              |
|                                    | nmi_prodmmgrubel                    |              |
| Rubella                            | (1 = In full production; 0 = Not in |              |
| 9                                  | full production)                    |              |
| '                                  | iuii production)                    |              |
|                                    | nmi ourrentwerk rubal               |              |
|                                    | nmi_currentworkrubel                |              |
|                                    | (1 = Currently working on; 0 =      |              |
|                                    | Not currently working on)           |              |
| Congenital Pubella                 | Q49                                 |              |
| Congenital Rubella<br>Syndrome     | nmi_prodmmgcrs                      |              |
| 0                                  | (1 = In full production; 0 = Not in |              |
| I                                  | full production)                    |              |
|                                    |                                     |              |
|                                    | nmi_currentworkcrs                  |              |
|                                    | (1 = Currently working on; 0 =      |              |
|                                    | Not currently working on)           |              |
| O Mariana Bariatan                 | Q49                                 |              |
| Multidrug-Resistant Organisms (HAI | nmi_prodmmgmdro                     |              |
| MDRO)                              | (1 = In full production; 0 = Not in |              |
|                                    | full production)                    |              |
|                                    | ····   p · · · · · · · · ·          |              |
|                                    | nmi_currentworkmdro                 |              |
|                                    | (1 = Currently working on; 0 =      |              |
|                                    | Not currently working on)           |              |
|                                    | Q49                                 |              |
| Carbon Monoxide Poisoning          | nmi_prodmmgco                       |              |
| Oleoning                           | (1 = In full production; 0 = Not in |              |
| •                                  | full production)                    |              |
|                                    |                                     |              |
|                                    | nmi ourrentwerk                     |              |
|                                    | nmi_currentworkco                   |              |
|                                    | (1 = Currently working on; 0 =      |              |
|                                    | Not currently working on)           |              |
|                                    | Q49                                 |              |
| COVID-19                           | nmi_prodmmgcovid                    |              |
| <b>3</b>                           | (1 = In full production; 0 = Not in |              |
| I                                  | full production)                    |              |
|                                    |                                     |              |
|                                    | nmi_currentworkcovid                |              |
|                                    | (1 = Currently working on; 0 =      |              |
|                                    | Not currently working on)           |              |

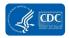

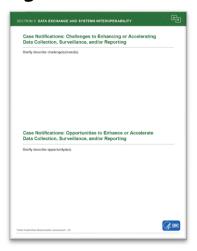

| ITEM                                                                                                    | DATA SOURCE | INSTRUCTIONS                                                                                                    |
|----------------------------------------------------------------------------------------------------|-------------|----------------------------------------------------------------------------------------------------|
| Case Notifications: Challenges to Enhancing or Accelerating Data Collection, Surveillance, and/or Reporting | Q52         | Summarize/Describe the challenges                                                                                              |
| Briefly describe challenge(s)/need(s).                                                                      | nmi_chall   | and needs.                                                                                                    |
|                                                                                                    |             | Click on "Briefly describe" to replace<br>the text. You may type directly into<br>the field or paste from another<br>document. |
| Case Notifications: Opportunities to Enhance or Accelerate Data Collection, Surveillance, and/or Reporting  | Q53         | Summarize/Describe the                                                                                                    |
| Briefly describe opportunity(ies).                                                                          | nmi_opp     | opportunities.                                                                                                    |
|                                                                                                    |             | Click on "Briefly describe" to replace<br>the text. You may type directly into<br>the field or paste from another<br>document. |

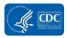

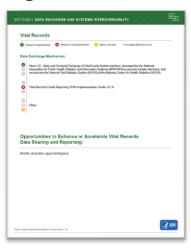

| ITEM                                                                                                    | DATA SOURCE            | INSTRUCTIONS                                                                                  |
|----------------------------------------------------------------------------------------------------|------------------------|-----------------------------------------------------------------------------------------------|
| Vital Records                                                                                                    | Q54a                   | Click on the appropriate icons for each                                                       |
| Data Exchange Mechanism                                                                                                    | vitalrec_steve         | exchange mechanism.                                                                           |
| Steve 2.0 - State and Territorial Exchange of Vital Events System interface, developed by the National  Association for Public Health Statistics and Information Systems (NAPHSIS) to securely transfer electronic vital | (1 = Yes; 0 = No;      |                                                                                               |
| records into the National Vital Statistics System (NVSS) at the National Center for Health Statistics (NCHS)                                                                                                    | 2 = Don't know)        | If not applicable, leave all circles gray.                                                    |
| 0                                                                                                    | Q54b                   |                                                                                               |
| Vital Records Death Reporting FHIR Implementation Guide v0.1.0                                                                                                    | vitalrec_fhir          | Green check indicates 1/Yes.                                                                  |
| Other                                                                                                    | Q54c<br>vitalrec_other | Red X indicates 0/No.                                                                         |
|                                                                                                    |                        | Yellow question mark indicates 2/Don't know.                                                  |
|                                                                                                    |                        | For "Other" if Other = Yes/1, click on the Other text to replace with the specific mechanism. |
| Opportunities to Enhance or Accelerate Vital Records Data Sharing and Reporting:                                                                                                    | Q56<br>vitalrec_opp    | Summarize/Describe the opportunities.                                                         |
| Briefly describe opportunity(ies).                                                                                                    |                        | Click on "Briefly describe" to replace                                                        |
|                                                                                                    |                        | the text. You may type directly into the                                                      |
|                                                                                                    |                        | field or paste from another document.                                                         |

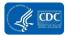

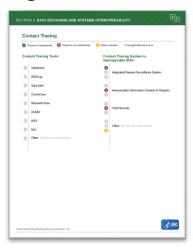

| ITEM |                                             | DATA SOURCE                   | INSTRUCTIONS                                                 |
|------|---------------------------------------------|-------------------------------|--------------------------------------------------------------|
| Con  | tact Tracing Tools:                         | Q57a                          | If the corresponding ct_sys                                  |
|      |                                             | ct_syssalesforce              | variable is 1/Checked, click on                              |
| 0    | Salesforce                                  | ct_sysrdcp                    | the check button to highlight it                             |
| 0    | REDCap                                      | ct_syssaraalert               | green.                                                       |
|      |                                             | ct_syscomm                    |                                                              |
| 0    | Sara Alert                                  | ct_sysarias                   |                                                              |
| 0    | CommCare                                    | ct_sysdomo                    |                                                              |
|      | Microsoft Arias                             | ct_sysmtx                     |                                                              |
|      | MICROSOTT ARIAS                             | ct_sysoth                     |                                                              |
| 0    | DOMO                                        | ct_sysna                      |                                                              |
| 0    | MTX                                         | (1/Charled - voing tool)      |                                                              |
|      |                                             | (1/Checked = using tool;      | For "Other" if at over 10th                                  |
| 0    | N/A                                         | 0/unchecked = not using tool) | For "Other" if ct_sysoth<br>= Yes/1, click on the Other text |
| 0    | Other                                       | Q57b                          | to replace with the specific tool.                           |
|      |                                             | ct oth                        | to replace with the specific tool.                           |
|      |                                             | Ct_Ott1                       |                                                              |
| Con  | tact Tracing System is                      | Q57c                          | Click on the appropriate icons                               |
|      | roperable With:                             | ct_sys_interopinteg           | for each system or registry.                                 |
|      |                                             | oo,oopog                      | l let each eyelem et region y.                               |
| 0    | Integrated Disease Surveillance System      | (1/Checked = Interoperable;   | If not applicable, leave all                                 |
| 0    | integrated Disease our veniance dystem      | 0/Unchecked = Not             | circles gray.                                                |
|      |                                             | interoperable)                | J ,                                                          |
| 0    |                                             | Q57c                          | Green check indicates 1/Yes.                                 |
| 8    | Immunization Information System or Registry | ct_sys_interopiis             |                                                              |
| 0    |                                             |                               | Red X indicates 0/No.                                        |
|      |                                             | (1/Checked = Interoperable;   |                                                              |
|      |                                             | 0/Unchecked = Not             | Yellow question mark indicates                               |
|      |                                             | interoperable)                | 2/Don't know.                                                |

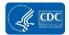

| 0         | Q57c                        |                               |
|-----------|-----------------------------|-------------------------------|
|           | ct_sys_interopvit           | For "Other" if Other = Yes/1, |
| <b>3</b>  |                             | click on the Other text to    |
| 1         | (1/Checked = Interoperable; | replace with the specific     |
|           | 0/Unchecked = Not           | system.                       |
|           | interoperable)              | •                             |
| 0         | Q57c                        |                               |
| (S) Other | ct_sys_interopoth           |                               |
| 2         |                             |                               |
|           | (1/Checked = Interoperable; |                               |
|           | 0/Unchecked = Not           |                               |
|           | interoperable)              |                               |

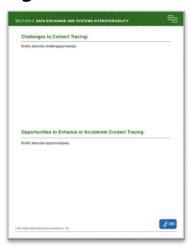

| ITEM                                                    | DATA SOURCE | INSTRUCTIONS                             |
|---------------------------------------------------------|-------------|------------------------------------------|
| Challenges to Contact Tracing:                          | Q58         | Summarize/Describe the challenges.       |
|                                                         | ct_chall    |                                          |
| Briefly describe challenge(s)/need(s).                  |             | Click on "Briefly describe" to replace   |
|                                                         |             | the text. You may type directly into the |
|                                                         |             | field or paste from another document.    |
| Opportunities to Enhance or Accelerate Contact Tracing: | Q59         | Summarize/Describe the opportunities.    |
| Deletis describe appearing the flex                     | ct_opp      |                                          |
| Briefly describe opportunity(ies).                      |             | Click on "Briefly describe" to replace   |
|                                                         |             | the text. You may type directly into the |
|                                                         |             | field or paste from another document.    |

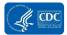

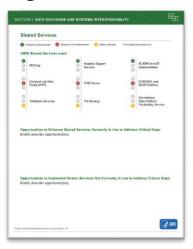

| ITEM                  | DATA SOURCE                                              | INSTRUCTIONS                 |
|-----------------------|----------------------------------------------------------|------------------------------|
| AIMS Shared Services  | Q60                                                      | Click on the appropriate     |
| •                     | shareserv1                                               | icons for each AIMS          |
|                       | (1 = Using shared service; 0                             | shared service.              |
| 0                     | = Not using shared service)                              |                              |
|                       | 000                                                      | If not applicable, leave all |
| iConnect Lab Web      | Q60                                                      | circles gray.                |
| Portal (LWP).         | shareserv2                                               |                              |
| •                     | (1 = Using shared service; 0                             | If not applicable, leave all |
|                       | = Not using shared service)                              | circles gray.                |
| <b>⊘</b>              | Q60                                                      |                              |
| ○ Validation Services | shareserv3                                               | Green check indicates        |
| 9                     | (1 = Using shared service; 0                             | 1/Checked.                   |
|                       | = Not using shared service)  Q60                         | 5 177 11 7                   |
| Analytics Support     | 1 -                                                      | Red X indicates              |
| Services              | shareserv4                                               | 0/Unchecked.                 |
| 9                     | (1 = Using shared service; 0 = Not using shared service) | Vallaga and the same and     |
|                       | Q60                                                      | Yellow question mark         |
| 0                     | sharesery 5                                              | indicates 2/Don't know.      |
|                       | (1 = Using shared service; 0                             |                              |
| 0                     | = Not using shared service)                              |                              |
|                       | Q60                                                      |                              |
|                       | sharesery 6                                              |                              |
| File Routing          | (1 = Using shared service; 0                             |                              |
| <b>2</b>              | = Not using shared service)                              |                              |
| •                     | Q60                                                      |                              |
| RCKMS for eCR         | sharesery 7                                              |                              |
| Implementation        | (1 = Using shared service; 0                             |                              |
|                       | = Not using shared service)                              |                              |

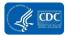

| ITEM                                                                                                    | DATA SOURCE                                                                      | INSTRUCTIONS                                                                                                    |
|----------------------------------------------------------------------------------------------------|----------------------------------------------------------------------------------|----------------------------------------------------------------------------------------------------|
| ESSENCE and NSSP Platform                                                                                                    | Q60<br>shareserv8<br>(1 = Using shared service; 0<br>= Not using shared service) |                                                                                                    |
| Surveillance Data Platform Vocabulary Service                                                                                   | Q60<br>shareserv9<br>(1 = Using shared service; 0<br>= Not using shared service) |                                                                                                    |
| Opportunities to Enhance Shared Services Currently In Use to Address Critical Gaps: Briefly describe opportunity(ies).          | Q61<br>shareserv_curr_opp                                                        | Summarize/Describe the opportunities.  Click on "Briefly describe"                                                    |
|                                                                                                    |                                                                                  | to replace the text. You may type directly into the field or paste from another document.                             |
| Opportunities to Implement Shares Services Not Currently in Use to Address Critical Gaps:<br>Briefly describe opportunity(ies). | Q62<br>shareserv_notcurr_opp                                                     | Summarize/Describe the opportunities.                                                                                 |
|                                                                                                    |                                                                                  | Click on "Briefly describe" to replace the text. You may type directly into the field or paste from another document. |

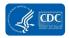

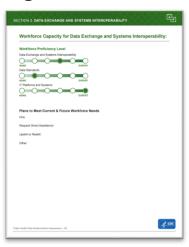

| ITEM                                                                                 | DATA SOURCE                                                                                                    | INSTRUCTIONS                                                                                                    |
|--------------------------------------------------------------------------------------|----------------------------------------------------------------------------------------------------|----------------------------------------------------------------------------------------------------|
| Workforce Proficiency Level Data Exchange and Systems interoperability  NONE  EXPERT | Q63a<br>wfprof_interop<br>(None = 1; Awareness = 2; Basic = 3;<br>Intermediate = 4; Advanced = 5; Expert = 6;<br>N/A = 7)                                                                                           | Update the workforce proficiency level for each of the three capacities by clicking the appropriate circle.                                                                                       |
| Data Standards  NONE  EXPERT  IT Platforms and Systems  NONE  EXPERT                 | Q63b wfprof_datastand (None = 1; Awareness = 2; Basic = 3; Intermediate = 4; Advanced = 5; Expert = 6; N/A = 7) Q63c wfprof_itplat (None = 1; Awareness = 2; Basic = 3; Intermediate = 4; Advanced = 5; Expert = 6; | Each circle represents a level of capacity. From left to right: None/1, Awareness/2, Basic/3, Intermediate/4, Advanced/5, Expert/6  If the capacity is Not applicable/7, leave the circles blank. |
|                                                                                      | N/A = 7)                                                                                                    | Note: Once you click on a radio button you must select one in the array. The only way to remove all is to reset the entire document.                                                              |
| Plans to Meet Current & Future Workforce Needs Hire:                                 | Q66a wf_interop_currneed_ftedesc Q68a wf_interop_futuneed_ftedesc  Q66b wf_interop_currneed_contractdesc Q68b                                                                                                    | This section combines responses related to how your jurisdiction will meet current (Q66) and future (Q68) workforce needs.  Summarize/Describe your plans.                                        |
|                                                                                      | wf_interop_futuneed_contractdesc  Q66c                                                                                                    | Click on the field next to the text. Provide a brief description                                                                                                    |

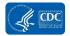

| ITEM                       | DATA SOURCE                          | INSTRUCTIONS                     |
|----------------------------|--------------------------------------|----------------------------------|
|                            | wf_interop_currneed_tempdesc         | and timeframe for your plans to  |
|                            | Q68c                                 | meet current and future          |
|                            | wf_interop_futuneed_tempdesc         | workforce needs for each         |
|                            |                                      | category.                        |
|                            | Q66d                                 |                                  |
|                            | wf_interop_currneed_fellowdesc       | If you do not plan to use one of |
|                            | Q68d                                 | the categories to meet current   |
|                            | wf_interop_futuneed_fellowdesc       | or future workforce needs, you   |
| Request Direct Assistance: | Q66e                                 | may enter "No plans", "N/A", or  |
|                            | wf_interop_currneed_dadesc           | leave the field blank.           |
|                            | Q68e                                 |                                  |
|                            | wf_interop_futuneed_dadesc           |                                  |
| Upskill or Reskill:        | Q66f                                 |                                  |
|                            | wf_interop_currneed_upskilldesc      |                                  |
|                            | Q68f                                 |                                  |
|                            | wf_interop_futuneed_upskilldesc      |                                  |
| Other:                     | Q66g                                 |                                  |
|                            | wf_interop_currneed_otherdesc        |                                  |
|                            | Q68g                                 |                                  |
|                            | wf_interop_futuneed_other_spdescdesc |                                  |

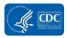

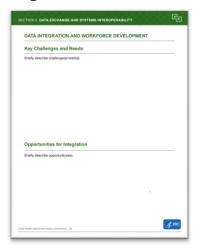

| ITEM                                   | DATA SOURCE    | INSTRUCTIONS                                     |
|----------------------------------------|----------------|--------------------------------------------------|
| DATA INTEGRATION AND                   | Q69            | Summarize/Describe the challenges and            |
| WORKFORCE DEVELOPMENT                  | interop_chall  | needs.                                           |
| Key Challenges and Needs:              |                |                                                  |
|                                        | Q70            | Click on "Briefly describe" to replace the text. |
| Briefly describe challenge(s)/need(s). | interop_need   | You may type directly into the field or paste    |
|                                        |                | from another document.                           |
| Opportunities for Integration          | Q72            | Summarize/Describe the opportunities.            |
|                                        | Intergrate_opp |                                                  |
| Briefly describe opportunity(ies).     |                | Click on "Briefly describe" to replace the text. |
|                                        | Q73            | You may type directly into the field or paste    |
|                                        | interop_opp    | from another document.                           |

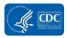

#### **Section 4: Data and IT Governance**

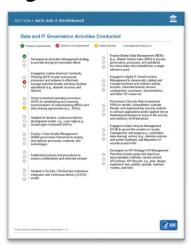

| ITEN         |                                                                                                    | DATA SOURCE                                                                 | INSTRUCTIONS                                                                          |
|--------------|----------------------------------------------------------------------------------------------------|-----------------------------------------------------------------------------|---------------------------------------------------------------------------------------|
| ⊗ ⊗ ⊙        | Developed an Innovation Management strategy to promote and govern innovation efforts                                                                                                    | Q74a<br>Innovstrat<br>(1 = Yes; 0 = No; 2 =<br>Don't know; 3 = N/A)         | Click on the appropriate icons for each activity.  If the activity is not applicable  |
| <b>⊗ ⊗</b>   | Engaged in routine Business Continuity<br>Planning (BCP) to plan and execute<br>processes and systems to effectively<br>manage potential threats and keep facilities<br>operational (e.g., disaster recovery and<br>failover) | Q74e<br>bcp<br>(1 = Yes; 0 = No; 2 =<br>Don't know; 3 = N/A)                | (3/N/A), leave all circles gray.  Green check indicates 1/Yes.  Red X indicates 0/No. |
| <b>S S G</b> | Adopt a standard operating procedure (SOP) for establishing and renewing memorandums of understanding (MOU) and data sharing agreements (e.g., DUAs)                                                                          | <b>Q74i</b><br><b>sop_mou</b><br>(1 = Yes; 0 = No; 2 = Don't know; 3 = N/A) | Yellow question mark indicates 2/Don't know.                                          |
| 000          | Adopted an iterative, continuous-delivery development model, e.g., Lean-Agile [e.g., Scaled Agile Framework (SAFe)                                                                                                    | Q74b<br>contindeliv<br>(1 = Yes; 0 = No; 2 =<br>Don't know; 3 = N/A)        |                                                                                       |
| 000          | Employ a Data Quality Management (DQM) governance framework to employ and optimize processes, methods, and technologies                                                                                                    | Q74f<br>dqm<br>(1 = Yes; 0 = No; 2 =<br>Don't know; 3 = N/A)                |                                                                                       |
| 000          | Established policies and procedures to ensure confidentiality and informed consent                                                                                                    | Q74j<br>confid<br>(1 = Yes; 0 = No; 2 =<br>Don't know; 3 = N/A)             |                                                                                       |

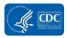

| ITEM     |                                                                                                    | DATA SOURCE                                                         | INSTRUCTIONS |
|----------|----------------------------------------------------------------------------------------------------|---------------------------------------------------------------------|--------------|
| 8        | Adopted a DevOps / DevSecOps continuous integration and continuous delivery (CI/CD) model                                                                                                    | Q74c<br>cicdmode<br>(1 = Yes; 0 = No; 2 =<br>Don't know; 3 = N/A)   |              |
| 000      | Employ Master Data Management (MDM)<br>[e.g., Master Patient Index (MPI)] to provide<br>governance, processes, and standards<br>for critical data which benefit from a single<br>reference point                                                            | Q74g<br>mdm<br>(1 = Yes; 0 = No; 2 =<br>Don't know; 3 = N/A)        |              |
| <b>○</b> | Engaged in digital IT Asset Inventory Management to dynamically catalog and manage hardware and software assets, licenses, networks/network devices, configuration, processes, documentation, and other HIT resources                                       | Q74k<br>itassetman<br>(1 = Yes; 0 = No; 2 =<br>Don't know; 3 = N/A) |              |
| 0 8 0    | Performed a Security Risk Assessment (SRA) to identify vulnerabilities, evaluate threats, and implement key security controls in software applications and/or applied Server Hardening techniques to improve the security and resiliency of infrastructure  | Q74d<br>sra<br>(1 = Yes; 0 = No; 2 =<br>Don't know; 3 = N/A)        |              |
| 000      | Engaged in Data Lifecycle Management (DLM) to govern the creation or receipt, management, and usage (e.g., publication, data sharing), archive (e.g., retention policies and system backups), and disposition of records at end of life                     | Q74h<br>dlm<br>(1 = Yes; 0 = No; 2 =<br>Don't know; 3 = N/A)        |              |
| 000      | Developed an API Strategy/ API Management<br>Plan that includes goals and objectives,<br>documentation methods, version control,<br>API policies, API lifecycle: e.g., plan, design,<br>implement, test, publish, operate, maintain,<br>monitor, and retire | Q74I<br>apistrat<br>(1 = Yes; 0 = No; 2 =<br>Don't know; 3 = N/A)   |              |

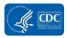

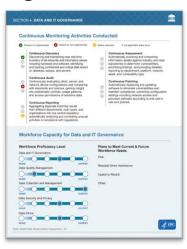

| ITEN           | Л                                                                                                    | DATA SOURCE                                                                                                    | INSTRUCTIONS                                                                                                    |
|----------------|----------------------------------------------------------------------------------------------------|----------------------------------------------------------------------------------------------------|----------------------------------------------------------------------------------------------------|
|                | ntinuous Monitoring ivities Conducted Continuous Discovery Discovering and maintaining near real-time                                                                                                    | Q75a<br>contdisc<br>(1 = Yes; 0 = No; 2 = Don't know)                                                                       | Click on the appropriate icons for each activity.                                                                                              |
| 8              | inventory of all networks and information assets including hardware and software; identifying and tracking confidential and critical data stored on desktops, laptops, and servers.                                                                                                    |                                                                                                    | If the activity is not applicable, leave all circles gray.                                                                                     |
| ©<br>83        | Continuous Audit Continuously evaluating client, server, and network device configurations and comparing with standards and policies; gaining insight into problematic controls, usage patterns,                                                                                                    | Q75c<br>contaudit<br>(1 = Yes; 0 = No; 2 = Don't know)                                                                      | Green check indicates 1/Yes.                                                                                                    |
| Ø A            | and access permissions of sensitive data.  Continuous Reporting Aggregating disparate scanning results Control of the control of the control |                                                                                                    | Red X indicates 0/No.  Yellow question mark indicates 2/Don't know.                                                                            |
|                | Continuous Assessment Automatically scanning and comparing information assets against industry and data epositories to determine vulnerabilities, irroritizing findings, and providing idetailed eporting by department, platform, network, isset, and vulnerability type.                                                                                                    | Q75b<br>contassess<br>(1 = Yes; 0 = No; 2 = Don't know)                                                                     |                                                                                                    |
| S n            | Continuous Patching Automatically deploying and updating Software to eliminate vulnerabilities and maintain compliance; correcting configuration settings including network access and provision software according to end-user's ole and policies.                                                                                                    | Q75d<br>contpatch<br>(1 = Yes; 0 = No; 2 = Don't know)                                                                      |                                                                                                    |
| and            | rkforce Capacity for Data IT Governance and IT Governance EXPERT                                                                                                    | Q77a<br>wfprof_dataitgov<br>(None = 1; Awareness = 2; Basic = 3;<br>Intermediate = 4; Advanced = 5; Expert<br>= 6; N/A = 7) | Update the workforce proficiency level for each of the five capacities by clicking the appropriate circle.                                     |
| Data Q<br>NONE | uality Management  EXPERT                                                                                                    | Q77b wfprof_dqm (None = 1; Awareness = 2; Basic = 3; Intermediate = 4; Advanced = 5; Expert = 6; N/A = 7)                   | Each circle represents a level<br>of capacity. From left to right:<br>None/1, Awareness/2,<br>Basic/3, Intermediate/4,<br>Advanced/5, Expert/6 |

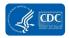

| ITEM                                                                    | DATA SOURCE                                                                                                    | INSTRUCTIONS                                                                                                    |
|-------------------------------------------------------------------------|----------------------------------------------------------------------------------------------------|----------------------------------------------------------------------------------------------------|
| Data Security and Privacy  Data Ethics  NONE  Data Ethics  NONE  EXPERT | Q77c wfprof_collectmanage (None = 1; Awareness = 2; Basic = 3; Intermediate = 4; Advanced = 5; Expert = 6; N/A = 7)  Q77d wfprof_securpriv (None = 1; Awareness = 2; Basic = 3; Intermediate = 4; Advanced = 5; Expert = 6; N/A = 7)  Q77e wfprof_ethics (None = 1; Awareness = 2; Basic = 3; Intermediate = 4; Advanced = 5; Expert | If the capacity is Not applicable/7, leave the circles blank.  Note: Once you click on a radio button you must select one in the array. The only way to remove all is to reset the entire document.                                                                                                  |
| Plans to Meet Current & Future Workforce Needs Hire:                    | = 6; N/A = 7)  Q80a wf_dataitgov_currneed_ftedesc Q82a wf_dataitgov_futuneed_ftedesc  Q80b wf_dataitgov_currneed_contractdesc Q82b wf_dataitgov_futuneed_contractdesc  Q80c wf_dataitgov_currneed_tempdesc Q82c                                                                                                    | This section combines responses related to how your jurisdiction will meet current (Q80) and future (Q82) workforce needs.  Summarize/Describe your plans.  Click on the field next to the text. Provide a brief description and timeframe for your plans to meet current and future workforce needs |
| Request Direct Assistance:  Upskill or Reskill:                         | wf_dataitgov_futuneed_tempdesc  Q80d wf_dataitgov_currneed_fellowdesc Q82d wf_dataitgov_futuneed_fellowdesc  Q80e wf_dataitgov_currneed_dadesc Q82e wf_dataitgov_futuneed_dadesc Q82e wf_dataitgov_futuneed_dadesc                                                                                                    | for each category.  If you do not plan to use one of the categories to meet current or future workforce needs, you may enter "No plans", "N/A", or leave the field blank.                                                                                                    |
| Other:                                                                  | wf_dataitgov_currneed_upskilldesc Q82f wf_dataitgov_futuneed_upskilldesc Q80g wf_dataitgov_currneed_other_spdesc Q82g wf_dataitgov_futuneed_other_spdesc                                                                                                    |                                                                                                    |

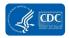

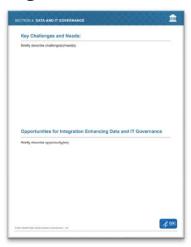

| ITEM                                                           | DATA SOURCE     | INSTRUCTIONS                                           |
|----------------------------------------------------------------|-----------------|--------------------------------------------------------|
| Key Challenges and Needs:                                      | Q83             | Summarize/Describe the challenges and needs.           |
| Briefly describe challenge(s)/need(s).                         | dataitgov_chall |                                                        |
| briefly describe challenge(s)/need(s).                         |                 | Click on "Briefly describe" to replace the text. You   |
|                                                                | Q84             | may type directly into the field or paste from another |
|                                                                | dataitgov_need  | document.                                              |
| Opportunities for Integration Enhancing Data and IT Governance | Q86             | Summarize/Describe the opportunities.                  |
| Briefly describe opportunity(ies).                             | dataitgov_opp   |                                                        |
|                                                                |                 | Click on "Briefly describe" to replace the text. You   |
|                                                                |                 | may type directly into the field or paste from another |
|                                                                |                 | document.                                              |

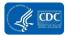

# Section 5: Data Analytics, Visualization, and Reporting

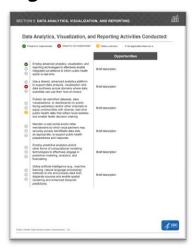

| ITEM                                                                                                    |                                  | DATA COUDGE                                             | INCTRUCTIONS                                                                          |
|----------------------------------------------------------------------------------------------------|----------------------------------|---------------------------------------------------------|---------------------------------------------------------------------------------------|
| ITEM                                                                                                    |                                  | DATA SOURCE                                             | INSTRUCTIONS                                                                          |
| Employ advanced analytics, visualization, and reporting technologies to effectively enable integrated surveillance to inform public health                                             | Opportunities  Brief description | <b>Q87a</b><br>  <b>analytic</b><br>  (1 = Yes; 0 = No; | Click on the appropriate icons for each activity.                                     |
| action in real-time                                                                                                    |                                  | 2 = Don't know; 3<br>= N/A)                             | If the activity is not applicable (3/N/A), leave all circles gray.                    |
| _                                                                                                    |                                  | analytic_opp                                            | Green check indicates 1/Yes.                                                          |
| Use a shared, advanced analytics platform to support data analysis, visualization and data synthesis across domains where data scientists can use their 'tool-of-choice'.              | Opportunities  Brief description | Q87b<br>analyticplat<br>(1 = Yes; 0 = No;               | Red X indicates 0/No.                                                                 |
|                                                                                                    |                                  | 2 = Don't know; 3<br>= N/A)                             | Yellow question mark indicates 2/Don't know.                                          |
| Publish de-identified datasets, data                                                                                                    | -                                | analyticplat_opp                                        | Each activity has a corresponding "opportunities" question.                           |
| visualizations, or dashboards on public-<br>facing website(s) and/or other channels to<br>equip communities with diverse, real-time<br>public health data that reflect local realities | Opportunities                    | publicdash<br>(1 = Yes; 0 = No;                         | Summarize/Describe the opportunities.                                                 |
| and enable faster decision-making                                                                                                    | Brief description                | 2 = Don't know; 3                                       |                                                                                       |
|                                                                                                    |                                  | = N/A)                                                  | Click on "Briefly describe" to replace the text. You may type directly into the field |
|                                                                                                    |                                  | publicdash_opp                                          | or paste from another document.                                                       |
| Maintain a web portal and/or other mechanisms by which local partners may                                                                                                    | Opportunities                    | Q87d                                                    |                                                                                       |
| securely access identifiable data sets,<br>as appropriate, to support public health<br>preparedness and response.                                                                      | Brief description                | webport                                                 |                                                                                       |
| prepareuress and response.                                                                                                    |                                  | (1 = Yes; 0 = No;                                       |                                                                                       |
|                                                                                                    |                                  | 2 = Don't know; 3                                       |                                                                                       |
|                                                                                                    |                                  | = N/A)                                                  |                                                                                       |
|                                                                                                    |                                  | webport_opp                                             |                                                                                       |
| Employ predictive analytics and/or other forms of computational modeling technologies to effectively engage in predictive modeling, analytics, and                                     | Opportunities                    | Q87e<br>predictana                                      |                                                                                       |
|                                                                                                    | Brief description                | •                                                       |                                                                                       |

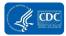

| ITEM                                                                                                    | DATA SOURCE                                                                      | INSTRUCTIONS |
|----------------------------------------------------------------------------------------------------|----------------------------------------------------------------------------------|--------------|
| Utilize artificial intelligence (e.g., machine learning, natural language processing) methods to link and process data from disparate sources and enable spatial clustering and enhanced temporal predictors.  Brief description | (1 = Yes; 0 = No;<br>2 = Don't know; 3<br>= N/A)<br>predictana_opp<br>Q87f<br>ai | INSTRUCTIONS |
|                                                                                                    | (1 = Yes; 0 = No;<br>2 = Don't know; 3<br>= N/A)<br>ai_opp                       |              |

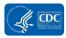

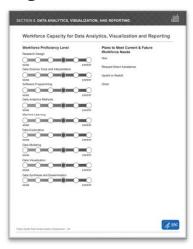

| SECTION                                                 | DATA SOURCE                                                                                                    | INSTRUCTIONS                                                                                                    |
|---------------------------------------------------------|----------------------------------------------------------------------------------------------------|----------------------------------------------------------------------------------------------------|
| Workforce Proficiency Level Research Design NONE EXPERT | Q88a<br>wfprof_resdesign<br>(None = 1; Awareness = 2;<br>Basic = 3; Intermediate = 4;<br>Advanced = 5; Expert = 6; N/A        | Update the workforce proficiency level for each of the 9 capacities by clicking the appropriate circle.  Each circle represents a level of                      |
| Data Science Tools and Interpretation  NONE  EXPERT     | = 7)  Q88b  wf_dstools (None = 1; Awareness = 2; Basic = 3; Intermediate = 4; Advanced = 5; Expert = 6; N/A                   | capacity. From left to right: None/1, Awareness/2, Basic/3, Intermediate/4, Advanced/5, Expert/6  If the capacity is Not applicable/7, leave the circles blank. |
| Software Programming NONE EXPERT                        | = 7)  Q88c  wf_softprog (None = 1; Awareness = 2; Basic = 3; Intermediate = 4; Advanced = 5; Expert = 6; N/A = 7)             | Note: Once you click on a radio button you must select one in the array. The only way to remove all is to reset the entire document.                            |
| Data Analytics Methods  NONE  EXPERT                    | Q88d<br>wf_analyticmeth<br>(None = 1; Awareness = 2;<br>Basic = 3; Intermediate = 4;<br>Advanced = 5; Expert = 6; N/A<br>= 7) |                                                                                                    |
| Machine Learning  NONE  EXPERT                          | Q88e<br>wf_machlearn<br>(None = 1; Awareness = 2;<br>Basic = 3; Intermediate = 4;<br>Advanced = 5; Expert = 6; N/A<br>= 7)    |                                                                                                    |
| Data Exploration  NONE  EXPERT                          | Q88f<br>wf_dataexplore                                                                                                    |                                                                                                    |

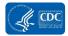

| SECTION                                                    | DATA SOURCE                                                                                                    | INSTRUCTIONS                                                                                                    |
|------------------------------------------------------------|----------------------------------------------------------------------------------------------------|----------------------------------------------------------------------------------------------------|
|                                                            | (None = 1; Awareness = 2;<br>Basic = 3; Intermediate = 4;<br>Advanced = 5; Expert = 6; N/A<br>= 7)                         |                                                                                                    |
| Data Modeling  NONE  EXPERT                                | Q88g<br>wf_datamodel<br>(None = 1; Awareness = 2;<br>Basic = 3; Intermediate = 4;<br>Advanced = 5; Expert = 6; N/A<br>= 7) |                                                                                                    |
| Data Visualization  NONE  EXPERT                           | Q88h<br>wf_dataviz<br>(None = 1; Awareness = 2;<br>Basic = 3; Intermediate = 4;<br>Advanced = 5; Expert = 6; N/A<br>= 7)   |                                                                                                    |
| Data Synthesis and Dissemination  NONE  EXPERT             | Q88i<br>wf_syndissem<br>(None = 1; Awareness = 2;<br>Basic = 3; Intermediate = 4;<br>Advanced = 5; Expert = 6; N/A<br>= 7) |                                                                                                    |
| Plans to Meet Current & Future<br>Workforce Needs<br>Hire: | Q91a wf_analyticvizreprt_currneed _ftedesc Q93a wf_analyticvizreprt_futuneed_ ftedesc                                      | This section combines responses related to how your jurisdiction will meet current (Q91) and future (Q93) workforce needs.  Summarize/Describe your plans.              |
|                                                            | Q91b wf_analyticvizreprt_currneed _contractdesc Q93b wf_analyticvizreprt_futuneed_ contractdesc                            | Click on the field next to the text.<br>Provide a brief description and<br>timeframe for your plans to meet<br>current and future workforce needs<br>for each category. |
|                                                            | Q91c wf_analyticvizreprt_currneed _tempdesc Q93c wf_analyticvizreprt_futuneed_ tempdesc                                    | If you do not plan to use one of the categories to meet current or future workforce needs, you may enter "No plans", "N/A", or leave the field blank.                   |
|                                                            | Q91d wf_analyticvizreprt_currneed _fellowdesc Q93d wf_analyticvizreprt_futuneed_ fellowdesc                                |                                                                                                    |

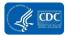

| SECTION                    | DATA SOURCE                                                                                     | INSTRUCTIONS |
|----------------------------|-------------------------------------------------------------------------------------------------|--------------|
| Request Direct Assistance: | Q91e wf_analyticvizreprt_currneed _dadesc Q93e wf_analyticvizreprt_futuneed_ dadesc             |              |
| Upskill or Reskill:        | Q91f wf_analyticvizreprt_currneed _upskilldesc Q93f wf_analyticvizreprt_futuneed_ upskilldesc   |              |
| Other:                     | Q91g wf_analyticvizreprt_currneed _other_spdesc Q93f wf_analyticvizreprt_futuneed_ other_spdesc |              |

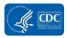

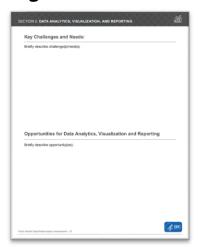

| SECTION                                                       | DATA SOURCE                  | INSTRUCTIONS                                                                                                    |
|---------------------------------------------------------------|------------------------------|----------------------------------------------------------------------------------------------------|
| Key Challenges and Needs:                                     | Q94                          | Summarize/Describe the challenges and                                                                                 |
| Briefly describe challenge(s)/need(s).                        | analyticvizreprt_chall       | needs.                                                                                                    |
|                                                               | Q95<br>analyticvizreprt_need | Click on "Briefly describe" to replace the text. You may type directly into the field or paste from another document. |
| Opportunities for Data Analytics, Visualization and Reporting | Q97                          | Summarize/Describe the opportunities.                                                                                 |
| Briefly describe opportunity(ies).                            | analyticvizreprt_opp         |                                                                                                    |
|                                                               |                              | Click on "Briefly describe" to replace the text.                                                                      |
|                                                               |                              | You may type directly into the field or paste                                                                         |
|                                                               |                              | from another document.                                                                                                |

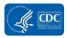

### **Section 6: Conclusion**

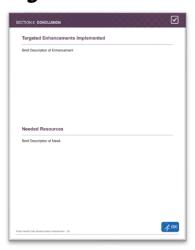

| SECTION                                                             | DATA SOURCE                                                 | INSTRUCTIONS                                                                                                    |
|---------------------------------------------------------------------|-------------------------------------------------------------|----------------------------------------------------------------------------------------------------|
| Targeted Enhancements Implemented  Brief Description of Enhancement | Q99 otherenhance_prepandresp                                | Summarize/Describe the additional targeted enhancements.                                                                                                    |
|                                                                     | Q100<br>otherenhance_interop<br>Q101<br>otherenhance_dataex | Click on "Briefly describe" to replace the text. You may type directly into the field or paste from another document.                                                    |
|                                                                     | Q102<br>otherenhance_newdata                                |                                                                                                    |
| Needed Resources                                                    | Q98 otherresource_need                                      | Summarize/Describe the needs and challenges.                                                                                                    |
| Brief Description of Need                                           |                                                             | Click on "Briefly describe" to replace the text. You may type directly into the field or paste from another document.                                                    |
|                                                                     |                                                             | In addition to <b>otherresource_need</b> , you also may wish to highlight or emphasize other challenges or needs described in the assessment or elsewhere in the report. |
|                                                                     |                                                             | Variables related to challenges contain _chall in the variable name.                                                                                                    |
|                                                                     |                                                             | Variables related to needs contain "need" in the variable name (_currneed; _futuneed; _need).                                                                            |

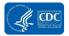

#### **Section 7: Priorities**

#### Page 41

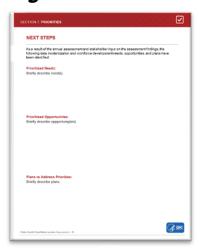

The final section of the report template does not correspond with specific variables in your assessment. You may use this section to note overall needs, opportunities, and plans after considering the assessment findings. We encourage you to use this final page during the participatory data interpretation meetings. Consider the "big picture" needs and opportunities that will allow you to make significant advances in your jurisdiction's data systems, processes, and workforce development.

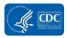

#### **Using the Public Health Data Modernization Report**

The Public Health Data Modernization Assessment Report can help you confirm the results of the assessment with stakeholders and turn data into knowledge and action.

#### How To Use the Public Health Data Modernization Report

#### **To Identify Technical Assistance and Support Needs**

Your report can help you summarize gaps, barriers, and areas of opportunity for your data modernization efforts. By reviewing this information, you can identify where your jurisdiction needs additional support.

#### **To Prioritize Data Modernization Efforts**

The report can be a starting point for team discussions about goals for data modernization and strategic, actionable, next steps, including development of your IT modernization infrastructure and workforce development plans (i.e., Data Modernization Roadmap).

### To Facilitate Discussions During Participatory Data Interpretation Meetings With Stakeholders

Participatory data analysis and interpretation is a method that involves bringing a group of stakeholders, such as program staff or leadership, into the data interpretation and meaning-making process. More information about how to use the report and how to conduct participatory data interpretation meetings with stakeholders is provided in the **Sharing and Confirming Assessment Findings With Stakeholders** section of this User Guide.

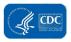

# **Sharing and Confirming Assessment Findings With Stakeholders**

Once you have developed a summary report of your assessment results, you are encouraged to share the results with stakeholders during participatory data interpretation (PDI) sessions to confirm the findings and prepare for future modernization efforts. PDI and analysis is a method that involves bringing a group of stakeholders, such as program staff and leadership, into the data interpretation and meaning-making process.

PDI increases stakeholder participation, understanding, and support of the data, and will achieve more meaningful results and useful recommendations. Input from the PDI sessions will help your jurisdiction finalize the assessment data, prioritize data modernization efforts and activities, and identify human resources and technical assistance needs. The outputs from the PDI sessions will help inform the development or updating of your Data Modernization Roadmap. Below are steps on how to prepare for and conduct successful PDI sessions.

#### **Participatory Data Analysis**

- Who? You and your key stakeholders.
- What? One or more facilitated discussions where stakeholders interact, learn about the draft assessment findings, confirm the results, and provide input into the final conclusions and recommendations.
- When? After the assessment is complete and the draft report is created.
- Where? Virtual or in-person.
- Why? To provide stakeholders with an opportunity to confirm the assessment findings, create a shared understanding of assessment results, and build consensus for the next steps.
- How? Pose reflective questions about the findings and allow participants to discuss them. We recommend that your PDI sessions last no more than 2 hours. You may need to schedule more than one session to discuss all of the assessment findings.

#### **Preparing for the PDI Sessions**

#### Step 1: Prepare Data for Use

Populate the summary report template with your jurisdiction's data. More information on how to develop the summary report is included in **Reporting Assessment Findings** section of this User Guide. If you choose to report your data in another format, remember to:

- Present the data without interpretation so that guests can draw their own conclusions.
- Do not overlook qualitative data as it provides context to your numbers.
- Prioritize your data and be thoughtful about what you include based on guests' information needs.
- Leave adequate white space to avoid clutter.

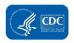

Due to the large amount of information in the assessment, we recommend discussing the findings in two or three PDI sessions. The following steps should be completed for each PDI session.

#### Step 2: Identify PDI Session Facilitators and Notetakers

Facilitators are essential for constructive participation in PDI sessions. Facilitators plan, guide, and manage the session to ensure that the objectives are met effectively and that participants are engaged. Although the data modernization lead will play a significant role in planning the PDI session, they may wish to ask someone else to facilitate so that they can focus on participating in the session.

One of the meeting organizers should be assigned the role of notetaker. The notetaker will outline the decisions made during the sessions, as well as emerging questions or areas for follow-up.

## Step 3: Develop a Facilitator's Guide, Participant Agenda, and Session Materials

A Facilitator's Guide is an in-depth agenda that is a resource for facilitators during the session. It provides information about the meeting objectives, flow, and participant roles and responsibilities. The guide should include a list of discussion questions that participants should consider regarding the assessment findings. Example discussion questions are included in **Exhibit 8**. An example Facilitator's Guide is located in **Appendix B**. Review the guide with the facilitators before the PDI session to ensure that the information is easy to follow.

### Exhibit 8. Example PDI Session Discussion Questions

- WHAT?
  - o Are the assessment findings accurate?
- SO WHAT?
  - O Why are these findings important?
  - O What do they suggest?
  - Where are we making the most/least progress?
- NOW WHAT?
  - What are the implications of these findings?
  - O Where do we need additional data?
  - O What changes do we need to make?
  - O What are our top priorities?
    - Short-term
    - Intermediate-term
    - Long-term
- What are our options for addressing challenges?
- What are our next steps?
  - Who is responsible for acting on our next steps?
  - What resources are needed?

A participant agenda is a pared down version of the Facilitator's Guide that provides information about the session objectives and the topics that will be discussed. The agenda and orientation materials should be shared with participants prior to the sessions.

If PDI session participants are new to the Public Health Data Modernization Assessment process, or did not participate in data collection, the PDI session organizers should share orientation materials to provide background information about the assessment process. Orientation materials may include the goals and purpose of the assessment, who participated in the completion of the assessment, the name and contact information of a designated person who can answer questions, and information about how the assessment findings will be used.

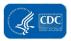

#### Step 4: Gather Materials and Identify a Technology Platform

PDI sessions can be held virtually or in-person. **Exhibit 9** shows some of the materials that you will need for the PDI session.

If you are meeting in-person, you also will need a laptop computer, projector, hard copies of the materials, markers, sticky notes, and flip charts.

If you are meeting virtually, you have the option of various presentation platforms (e.g., Zoom, Microsoft Teams). If you are working with a large group, breakout rooms will help to simulate an in-person experience. ICF also recommends using an online, interactive platform such as Ziteboard, RealtimeBoard, Mural, or Microsoft Whiteboard. These platforms allow participants to create notes and post ideas.

#### **Exhibit 9. PDI Session Materials**

#### **Facilitator and Meeting Organizer Materials**

- Facilitator's Guide
- Public Health Data Modernization Report
- PDF of the form filled out with your responses or the CSV export (for reference)
- Data Modernization Roadmap or workforce development and modernization plans

#### **Participant Materials**

- Participant Agenda
- Public Health Data Modernization Report
- Public Health Data Modernization Assessment Glossary
- Data Modernization Roadmap or workforce development and modernization plans

#### Step 5: Invite Participants and Conduct the PDI Sessions

Share any orientation materials and the Public Health Data Modernization Report with participants and facilitators in advance so they can become familiar with the draft findings. If your jurisdiction has a Data Modernization Roadmap (also called a modernization plan for IT and informatics infrastructure or a workforce development plan), you may wish to include this document in the invitation materials. Sharing and asking participants to review the materials prior to the sessions will allow for more time to discuss and interpret data during the PDI session.

#### **After the PDI Sessions**

After your PDI session, prepare a brief summary of what you learned. If the PDI sessions identified errors in the assessment findings, you should update the data entered in REDCap and in the report template. This will facilitate future assessments. Update the Priorities section of the report with your jurisdiction's data modernization priorities, needs, and next steps. You may wish to share your final brief summary with CDC.

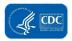

# **Developing Your Data Modernization Roadmap**

The ultimate goal of the assessment is to identify your jurisdiction's data modernization and workforce capacity needs and opportunities, and plan for the future. Once you have confirmed the assessment findings and identified your jurisdiction's priorities during the PDI sessions, you are ready to create or refine your jurisdiction's Data Modernization Roadmap.

Each jurisdiction's Data Modernization Roadmap will differ according to the jurisdiction's needs, but should include (1) a modernization plan for IT and informatics infrastructure used to support epidemiology and laboratory work in a jurisdiction that includes forward-looking use of scalable, sustainable shared services and cloud-infrastructure, and (2) a workforce development plan that includes how existing gaps will be addressed and how modernization efforts will be supported.

Data Modernization Roadmaps may include short-, intermediate-, and long-term objectives that will assist your jurisdiction in making decisions for allocating resources, present a shared vision for your modernization strategy goals and objectives, and provide structure to track progress and success. More information about the modernization and workforce develop plan is included in ELC Program C2 guidance.

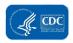

# Appendix A: Public Health Data Modernization Assessment Glossary

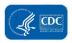

#### **Public Health Data Modernization Assessment: Glossary**

The **Data Modernization Initiative** (DMI) is a comprehensive strategy for modernizing data, technology, and workforce capabilities to strengthen public health surveillance, research, and decision making. The Center for Disease Control and Prevention's (CDC) Modernization Initiative is bringing together state, tribal, local, and territorial public health jurisdictions and private and public sector partners to create modern, interoperable, and real-time public health data and surveillance systems that will protect the American public. Data are the foundation for public health because public health depends on widespread and rapid access to data to drive decision making. CDC aims to promote seamless reporting of clinical and laboratory data to public health, ensure interoperability among core public health surveillance systems, and support cross-cutting upgrades, such as migration to the cloud and access to new data sources. Collectively, these activities will help ensure that the systems and services funded by CDC will scale nationwide and adapt to meet evolving needs.

The following glossary lists terms used in the Public Health Data Modernization Assessment. Terms are presented in alphabetical order, by section of the assessment. Terms related to workforce competencies, proficiency, and capacity are located at the end of the glossary, under Workforce Development.

#### **Section 1: Overview of Data Modernization Efforts**

This section includes questions about your jurisdiction's data modernization efforts related to the Epidemiology and Laboratory Capacity (ELC) Program C2 Cooperative Agreement Requirements. Note that if your jurisdiction has not completed a data modernization assessment other than the 90-day assessment, it is likely that you have not yet created a Data Modernization Roadmap. You will use the results from this assessment to develop or update your Roadmap.

**Data Modernization Roadmap:** A framework that lays out a strategic vision with short-, intermediate-, and long-term DMI objectives.

**Short-term objectives:** Objectives that can be addressed and completed within 1 to 2 years.

**Intermediate-term objectives:** Objectives that can be addressed and completed within 3 to 5 years.

**Long-term objectives:** Objectives that can be addressed and completed in 6 or more years.

#### This framework:

- Guides decisions for allocating resources.
- Presents a shared vision for what a modernization strategy was designed to accomplish.
- Provides a structure to track progress and success along the way.

The Data Modernization Roadmap includes your jurisdiction's (1) modernization plan for information technology (IT) and informatics infrastructure used to support epidemiology and

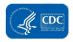

laboratory work in a jurisdiction that includes forward-looking use of scalable, sustainable, shared services and cloud infrastructure, and (2) a workforce development plan that includes how existing gaps will be addressed and how modernization efforts will be supported.

**Innovation management:** A structured framework that enables the systematic promotion of new ideas, products, or services within organizations. The process includes ideation, exploration, rapid prototyping, testing, piloting, and implementation.

#### Section 2: Assessment of Health Information Systems (Domain 1)

This section includes questions about activities that your jurisdiction has completed to assess health information systems and the outcomes of those assessments. These questions also aim to document your jurisdiction's capacity and capability to:

- Identify business needs and determine solutions to business problems.
- Analyze, define, document, and manage requirements.
- Initiate, plan, execute, and manage projects to ensure that objectives are met.

**Analysis of alternatives (AoA):** An analytical comparison of the operational effectiveness, performance, suitability, risk, and lifecycle costs of alternatives that satisfy an established capability need.

**Application modernization:** Refers to the conversion, refactoring, or porting of legacy software applications to modern computer programming languages, software libraries, protocols, or hardware platforms.

Application rationalization: The practice of strategically identifying opportunities to (1) retire or consolidate redundant and minimal-value software applications; (2) reduce infrastructure costs due to decommissioning applications; (3) replace non-IT applications and processes with existing IT functionality; (4) eliminate or consolidate software licenses; (5) consolidate or virtualize hardware and software infrastructure; (6) reduce costs and improve the service-level agreement (SLA)-to-cost values via managed services; (7) eliminate, consolidate, simplify, or automate inefficient or redundant business processes; (8) reduce maintenance and support costs with modern applications; and (9) increase agility with technologies that enable rapid change.

**Cloud computing:** A federated data model that allows computer systems to send and receive data on common platforms for user sharing, comparisons, analytics, and visualization. The infrastructure for cloud computing is composed of many server computers connected by the internet.

**Component-based software engineering (CBSE):** Software development approach that uses loosely coupled, independent, reusable components, independently developed and deployed, and connected by standard interfaces.

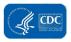

**Health information system (HIS):** System used to acquire, store, deliver, and analyze clinical, epidemiological, or laboratory data in order to (1) inform public health decision making; (2) enable coordinated responses to emerging public health threats; and (3) enable clinical decision support and analytics.

**Interoperability:** The ability of computer applications, platforms, systems, and networks to communicate electronically with one another by using standardized nomenclature, language, and architecture.

**Legacy system:** An outdated or antiquated computer system, programming language, or application software that may no longer be compatible with modern systems; may not be available for purchase from vendors or distributors; nor based on current software versions. Legacy systems may no longer be supported or maintained by their developer/vendor and may not get updated or patched automatically. A legacy system also may be associated with terminology or processes that are no longer applicable to current contexts or content.

**Open source:** Software that is distributed with its source code, making it available for reference, use, modification, extension, and distribution with its original rights.

**Open standards:** Technical specifications and formal descriptions of software or software interfaces made available to the general public that are developed and maintained via a collaborative and consensus-driven process. Open standards facilitate interoperability and data exchange among different products or services, and are intended for widespread adoption.

#### **Section 3: Data Exchange and Interoperability (Domain 2)**

This section includes questions about data exchange and systems interoperability in your jurisdiction. These questions aim to document your jurisdiction's capacity and capability to:

- Design and implement information systems, devices, and applications (systems) to access, exchange, integrate, and cooperatively use data in a coordinated manner; provide timely and seamless portability of information; and optimize the health of individuals and populations.
- Apply principles of good, ethical practice and value judgments related to data collection, dissemination, and use.

**Application programming interface (API):** Set of tools, definitions, functions, and procedures that enables the integration of application software and services, and enables data transmission or access to data and features of another application, service, or operating system.

**Cloud strategy:** The plan an organization follows to host its IT infrastructure in a cloud environment. By outlining the cloud's architecture, development plans, and governance model, cloud strategies help ensure effective performance of the infrastructure, workloads, and applications hosted on the cloud.

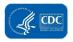

**Data lake:** Centralized data storage repository capable of retaining vast amounts of traditional, structured (row and column), semi-structured, and unstructured (non-tabular) data in its native format (e.g., videos, images, binary files) without hierarchy or organization, and applies schema and business logic only upon retrieval. While hierarchical data warehouses store data in files or folders, data lakes use a flat architecture to store data.

**Enterprise service bus (ESB):** Middleware technology or integrated platform used to distribute work among connected components of a service-oriented architecture. ESBs are designed to provide a uniform means of moving work, offering applications the ability to connect to the bus and subscribe to messages based on simple structural and business policy rules.

**Integrated surveillance information system:** Secure, enterprise-level surveillance platform that synthesizes laboratory, epidemiological, and other health information across domains—acute, chronic, and emerging infections—in order to maximize the public health impact of available resources.

**Microservice architecture:** Software development technique that is a variant of the service-oriented architecture (SOA) architectural style that structures an application as a collection of loosely coupled services. In a microservices architecture, services are fine-grained and independently deployable with lightweight protocols.

**Record linkage strategy:** Also known as data matching or entity resolution, record linkage is the process of identifying and cataloging laboratory, epidemiological, and clinical records in a data set that references the same entity across different data sources.

**Syndromic surveillance:** A branch of public health surveillance that traditionally identifies syndromes rather than individual cases. Syndromes are based on a collection of symptoms and signs (e.g., headache and fever) rather than diagnostic codes and laboratory results. Syndromes are obtained from electronic health record emergency department chief complaints, triage notes, and other data elements, and from other points of care in the community such as urgent care centers, poison center calls, or emergency medical service runs. As diagnostic codes become available in the medical record, they are often incorporated.

#### **Section 4: Data and Information Technology Governance (Domain 3)**

This section includes questions about your jurisdiction's data and IT governance activities. These questions aim to document your jurisdiction's capacity and capability to:

- Formulate an information systems strategic plan for a public health informatics program or project.
- Examine organizational issues related to information systems projects to manage change and recommends solutions that ensure confidentiality, security, and integrity while maximizing the availability of information for public health.
- Solve problems using knowledge of the historical development, structure, and interaction of public health and health care systems.

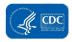

DMI leads may need support from the jurisdictions' IT subject matter experts to respond to these questions.

Business continuity planning (BCP): Process of creating systems of prevention and recovery that outline how a business will continue operating during an unplanned disruption in service. Business continuity planning generally includes the following steps: (1) facilitate a regulatory review, (2) conduct a risk assessment, (3) perform a business impact analysis, (4) draft a strategy and plan, (5) develop an incident response plan, (6) test incident response procedures, (7) facilitate training and maintenance, and (8) draft a communication plan.

**Continuous assessment:** Process of automatically scanning and comparing information assets against industry and data repositories to determine vulnerabilities, prioritizing findings and providing detailed reporting by department, platform, network, asset, and vulnerability type.

**Continuous audit:** Process of continuously evaluating client, server, and network device configurations and comparing with standards and policies, thus gaining insight into problematic controls, usage patterns, and the access permissions of sensitive data.

**Continuous discovery:** Process of discovering and maintaining a near real-time inventory of all networks and information assets, including hardware and software, and identifying and tracking confidential and critical data stored on desktops, laptops, and servers.

**Continuous monitoring:** Process of systematically monitoring information security, vulnerabilities, and threats to facilitate risk-based decision making:

- Involves ongoing assessment and analysis of the effectiveness of all security controls.
- Provides ongoing reporting on the security posture of information systems.
- Supports risk management decisions to help maintain organizational risk tolerance at acceptable levels.

**Continuous patching:** Process of automatically deploying and updating software to eliminate vulnerabilities and maintain compliance, and correcting configuration settings, including network access and provision software, according to the end user's role and policies.

**Continuous reporting:** Process of aggregating disparate scanning results from different departments, scan types, and organizations into one central repository, automatically analyzing and correlating unusual activities in compliance with regulations.

Data lifecycle management (DLM): A policy-based approach or set of governing principles designed to define and manage the flow of data throughout the lifecycle of an information system—from data capture and initial storage until final disposition—to govern the creation or receipt, management, usage (e.g., publication, data sharing), archiving (e.g., retention policies and system backups), and disposition of records at end of life. Management approach generally

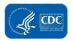

governs data protection policies (e.g., data security, privacy, confidentiality, availability, integrity considerations).

**Data quality management (DQM):** A set of processes and practices, methods, and technologies aimed at ensuring that the quality of the data meets or exceeds specific organizational requirements. Examples of measurable data quality attributes may include consistency, accuracy, completeness, auditability, orderliness, uniqueness, timeliness, and validity.

**DevOps:** A continuous-delivery development model that combines cultural philosophies, practices, and tools to increase an organization's ability to deliver applications and services at a high velocity.

**DevSecOps:** A continuous-delivery development and security management model that combines cultural philosophies, practices, and tools to increase an organization's ability to deliver applications and services at a high velocity.

**Innovation management:** A structured framework that enables the systematic promotion of new ideas, products, or services within organizations. The process includes ideation, exploration, rapid prototyping, testing, piloting, and implementation.

**IT asset inventory management:** A set of processes and practices that govern how an organization monitors its assets—from tangible fixed assets such as property and equipment to intangible assets such as intellectual property—in order to track physical or virtual location, maintenance requirements, depreciation, performance, and disposition.

**Lean-Agile:** A process that incorporates elements of both continuous delivery and continuous improvement, optimized across the entire value stream.

**Master data management (MDM):** A technology-enabled discipline in which business and IT work together to ensure the uniformity, accuracy, stewardship, semantic consistency, and accountability of the enterprise's official shared master data assets.

**Scaled Agile Framework (SAFe®):** A set of organization and workflow patterns intended to guide enterprises in scaling lean and agile practices.

**Server hardening:** A set of disciplines and techniques that improve the security and resiliency of a site's infrastructure.

#### Section 5: Data Analytics, Visualization, and Reporting (Domain 4)

This section includes questions about data analytics, visualization, and reporting in your jurisdiction. These questions aim to document your jurisdiction's capacity and capability to:

- Understand and implement basic data management organization techniques.
- Store data in a useful and meaningful manner.
- Develop methods to extract knowledge from structured and unstructured data.
- Apply data analytics and visualization principles and methods to inform public health action.

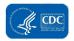

Articulate and distribute data, data analysis, and outcomes to appropriate audiences.

**Advanced analytics platform:** An information system that employs predictive modeling, statistical methods, machine learning, and process automation—techniques beyond the capacities of traditional business intelligence tools—to analyze data and information assets.

**Big data:** High-volume, high-velocity, and/or high-variety information assets, often a combination of structured, semi-structured, and unstructured data that requires non-traditional information-processing methods to enable enhanced insight, decision making, and process automation.

**Predictive analytics:** A branch of advanced analytics that encompasses a variety of statistical techniques—data mining, predictive modeling, and machine learning—to analyze current and historical data in order to make predictions about future outcomes, or otherwise unknown events.

**Syndromic surveillance:** A branch of public health surveillance that traditionally identifies syndromes rather than individual cases. Syndromes are based on a collection of symptoms and signs (e.g., headache and fever) rather than diagnostic codes and laboratory results. Syndromes are obtained from electronic health record emergency department chief complaints, triage notes, and other data elements, and from other points of care in the community, such as urgent care centers, poison center calls, or emergency medical service runs. As diagnostic codes become available in the medical record, they are often incorporated.

#### **Workforce Development**

Workforce-related questions are in Sections 2 through 5 of the assessment.

**Capability:** A jurisdiction's ability to effectively accomplish work processes and deliver products.

**Capacity:** The extent to which a jurisdiction can effectively accomplish work processes and deliver products, including ensuring sufficient staffing levels and the ability to meet seasonal or varying demand levels.

**Hiring:** Employing new staff through hiring full-time equivalents, temporary or contract staff, fellows, or interns.

**Reskilling:** Providing education and training for the current workforce that allows them to develop skills beyond their current occupation or role.

**Upskilling:** Providing the current workforce with education and training to advance skills to improve performance in their current occupation or role.

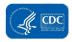

**Workforce:** Jurisdiction's health department staff or employees, including merit employees or full-time equivalents, part-time staff, contract staff, temporary staff, fellows and interns, and other persons contributing to the jurisdiction's capacity.

**Workforce competencies:** Knowledge, skills, abilities, and behaviors that contribute to individual and organizational performance. The competencies included in this assessment (organized by section) are:

#### Section 2: Assessment and Evaluation (Domain 1)

- Assessment: Conducts assessment and evaluation activities to assess public health systems and infrastructure, gather user requirements, and identify actions for system improvement.
- Data architecture: Understands, develops, and implements an agile approach to designing, implementing, and maintaining a distributed standards-based data architecture.
- **Technology application:** Maintains a current knowledge of technological advancements and integrates suitable technology solutions into work products by using:
  - Machines, tools, instruments, or equipment effectively.
  - Computers and computer applications to analyze and communicate information in the appropriate format.
  - Technology to support decision making.

#### Section 3: Data Exchange and Systems Interoperability (Domain 2)

- Data exchange and systems interoperability: Contributes to the development of public health information systems that are interoperable with other relevant information systems by:
  - Formulating models for acquisition, representation, processing, display, and transmission of public health information.
  - Designing solutions for data integration and record linkage.
  - Applying principles of good, ethical practice and value judgments as they relate to data acquisition, dissemination, and use.
- Data standards: Uses technical standards and voluntary consensus standardssetting processes to support public health, such as Health Level 7.
- IT platforms and systems: Demonstrates knowledge of IT operating systems, systems design and structured programming, hardware, and software. This includes database mapping rules and applications development supported by the agency, such as BioSense, the Laboratory Response Network (LRN), and the National Electronic Disease Surveillance System (NEDSS).

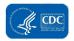

#### Section 4: Data and IT Governance (Domain 3)

- **Data and IT governance:** Formulates an information systems strategic plan for a public health informatics program by:
  - Examining organizational issues related to information systems projects to manage change.
  - Recommending solutions that assure confidentiality, security, and integrity while maximizing the availability of information.
  - Solving problems using knowledge of the historical development, structure, and interaction of public health and healthcare systems.
- **Data collection and management:** Designs methods and tools to collect and manage valid, reliable qualitative and quantitative information by:
  - Collaborating with investigators to facilitate data collection that is consistent with the analytic plan.
  - Identifying and collecting the data required to construct usable datasets.
  - Implementing data management organization techniques.
  - Storing data in a useful and meaningful manner.
- **Data ethics:** Understands and practices the principles, application, and implications of the moral issues related to data and algorithms.
- **Data quality management:** Assesses data for completeness, accuracy, and quality by:
  - Determining whether the data are fit for their intended use.
  - Taking appropriate actions such as profiling, cleansing, and standardizing to improve data utility.
- **Data security and privacy:** Uses data communications security and privacy techniques by considering:
  - Legal issues regarding confidentiality.
  - Individually identifiable public health and medical record data.
  - Ensuring appropriate access to technology systems.

#### Section 5: Data Analytics, Visualization, and Reporting (Domain 4)

- **Data analytics methods:** Demonstrates knowledge of a wide range of evaluative and analytical techniques to establish criteria for:
  - Identifying and measuring accomplishments and progress.
  - Revising methods.
  - Developing new approaches for information gathering.
  - Analyzing detailed findings.

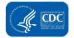

- Data exploration: Explores data by:
  - Conducting data quality assessments to determine the validity of available data.
  - Identifying and resolving established data issues.
  - Establishing data specifics and relationships through preliminary analysis.
  - Developing structured exploration processes.
- Data modeling: Develops data science and analytical models by:
  - Applying relevant testing and model validation techniques.
  - Developing methods to extract knowledge from structured and unstructured data.
- **Data visualization:** Communicates data insights through the art of storytelling to convey relevant organizational and mission knowledge.
- **Data synthesis and dissemination:** Synthesizes public health data into action-oriented recommendations for the appropriate audience (e.g., scientific colleagues, constituents, stakeholders, the public) for widespread adoption.
- Data science tools and interpretation: Understands and uses appropriate
  procedures, software, tools, programming languages, and analytic methods to
  support or refute hypotheses.
- Machine learning: Uses artificial intelligence to provide systems with the ability to automatically learn and improve from experience without being explicitly programmed.
- **Research design:** Develops a systematic plan to study a scientific problem by identifying the following:
  - Type of study
  - Research questions
  - Hypothesis
  - Data collection procedures
  - Analysis and interpretation plan (including statistical analyses)
  - Dissemination plan
- **Software and programming:** Analyzes user needs to recommend software solutions and designs by:
  - Creating, modifying, and testing computer code, forms, and script to ensure the operability of applications.
  - Using commercial off-the-shelf software, development software, production software, database engines, web servers, and other platform software.

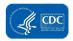

• Using programming language to develop and write computer programs to store, locate, and retrieve specific documents, data, and information.

**Workforce proficiency level:** The ability to demonstrate competency on the job, which is gained through training or experience:

- **None:** Jurisdiction does not have any staff with the proficiency to conduct preliminary assessment and analysis.
- Awareness: Jurisdiction has staff that demonstrate awareness of the concepts and processes. Staff can conduct preliminary assessment and analysis in the simplest situations with close and extensive guidance.
- **Basic:** Jurisdiction has staff that demonstrate familiarity with concepts and processes. Staff can conduct preliminary assessment and analysis in somewhat difficult situations requiring frequent guidance.
- **Intermediate:** Jurisdiction has staff that demonstrate an understanding of concepts and processes. Staff can conduct preliminary assessment and analysis in difficult situations requiring occasional guidance.
- Advanced: Jurisdiction has staff that demonstrate a broad understanding of concepts and processes. Staff can conduct preliminary assessment and analysis in considerably difficult situations with little or no guidance.
- **Expert:** Jurisdiction has staff that demonstrate a comprehensive, expert understanding of concepts and processes. Staff can conduct preliminary assessment and analysis in exceptionally difficult situations and can serve as a key resource to advise others.
- N/A: Concepts and processes are not applicable to our jurisdiction.

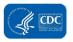

# Appendix B: Participatory Data Interpretation Session: Sample Facilitator's Guide

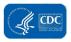

## Public Health Data Modernization Assessment Findings: Session 1 of X. [Date] [Time]

**Objectives:** 1–3 objectives that you wish to achieve during the meeting, for example:

- 1. Present and confirm assessment findings related to data analytics, visualization, and reporting with stakeholders.
- 2. Identify action items to address gaps and needs identified by the assessment.
- 3. Identify elements to include in the Data Modernization Roadmap.

Participants: A list of invited participants and their roles

**Facilitators:** Name of the session facilitator(s)

**Notetaker:** Name of the session notetaker(s)

#### **Participatory Data Interpretation Agenda**

| Agenda Item                                                                                                    | Time                 | Facilitator |
|----------------------------------------------------------------------------------------------------|----------------------|-------------|
| Introductions and Overview                                                                                                    | 15 min.              |             |
| If participants do not know each other, allow time for introductions of all facilitators and participants.                                                                                                    |                      |             |
| Provide a brief background on the Public Health Modernization Assessment and the ELC cooperative agreement.                                                                                                    |                      |             |
| Small Group Work                                                                                                    | 60 min. total        | Group 1:    |
| Objective: Break into smaller groups to answer the discussion questions and prioritize next steps. Each group will examine a different set of findings and then switch to review the responses of the first group and provide their own reactions. | 30 min. per rotation | Group 2:    |
| If in-person, have the findings and flip chart paper posted around the room. Allow participants to add their responses using sticky notes.                                                                                                    |                      |             |
| If virtual, use a whiteboard feature to allow participants to record their reactions so that others can see.                                                                                                    |                      |             |
| Discussion questions – 30 minutes per rotation                                                                                                    |                      |             |
| Review the assessment findings.                                                                                                    |                      |             |

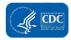

| Agenda Item                                                                                                    |                                                                                                    |                                                                                                    | Time    | Facilitator |
|----------------------------------------------------------------------------------------------------|----------------------------------------------------------------------------------------------------|----------------------------------------------------------------------------------------------------|---------|-------------|
| 2.                                                                                                    | 2. Ask open-ended questions. For example, Do these findings seem<br>reasonable? What may need to be updated? What are these data<br>telling us? What are the possible implications of the data/findings?<br>Were you surprised by these findings? How do these findings inform<br>our next steps? |                                                                                                    |         |             |
| 3.                                                                                                    | Tips:                                                                                                    |                                                                                                    |         |             |
|                                                                                                    | a.                                                                                                    | Note any obvious patterns in the findings.                                                                  |         |             |
|                                                                                                    | b.                                                                                                    | Ask probing questions (e.g., is there anything important that we have not already recorded?)                |         |             |
| 4.                                                                                                    | Recomi                                                                                                    | mendations and Next Steps                                                                                   |         |             |
|                                                                                                    | a.                                                                                                    | For each finding, ask open-ended questions. For example, What is the appropriate action step?               |         |             |
|                                                                                                    | b.                                                                                                    | How do we move forward? What support do we need?                                                            |         |             |
|                                                                                                    | C.                                                                                                    | What do we need to make significant advances related to this finding? Where do we want to be in 5–10 years? |         |             |
|                                                                                                    | d.                                                                                                    | How does this finding inform our Data Modernization Roadmap?                                                |         |             |
|                                                                                                    | e.                                                                                                    | Record the recommendations.                                                                                 |         |             |
| Large Grou                                                                                                    | Large Group Reflections                                                                                                    |                                                                                                    |         |             |
| Objective: Bring the two groups back together to discuss the findings and identify areas of consensus and disagreement between the two groups.                                                                 |                                                                                                    |                                                                                                    |         |             |
| Finalize the recommendations and action items.                                                                                                    |                                                                                                    |                                                                                                    |         |             |
| Conclusion and Wrap-Up                                                                                                    |                                                                                                    |                                                                                                    | 15 min. |             |
| <i>Objective:</i> Solicit final thoughts from the participants. Discuss next steps (e.g., future sessions to discuss other sections of the assessment), sharing the results of the sessions with stakeholders. |                                                                                                    |                                                                                                    |         |             |

#### **Small Groups**

| Group<br>Number | Findings                                                                           | Discussion<br>Questions                                             | Group Actions                                     | Members                   | Facilitator         |
|-----------------|------------------------------------------------------------------------------------|---------------------------------------------------------------------|---------------------------------------------------|---------------------------|---------------------|
| Group 1         | Key findings (or sections of the summary report) that the small group will discuss | Discussion questions that you would like the group to discuss       | Add reflections via sticky notes to the findings. | Names of the participants | Name of facilitator |
| Group 2         | Key findings (or sections of the summary report) that the small group will discuss | Discussion questions<br>that you would like the<br>group to discuss | Add reflections via sticky notes to the findings. | Names of the participants | Name of facilitator |

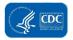